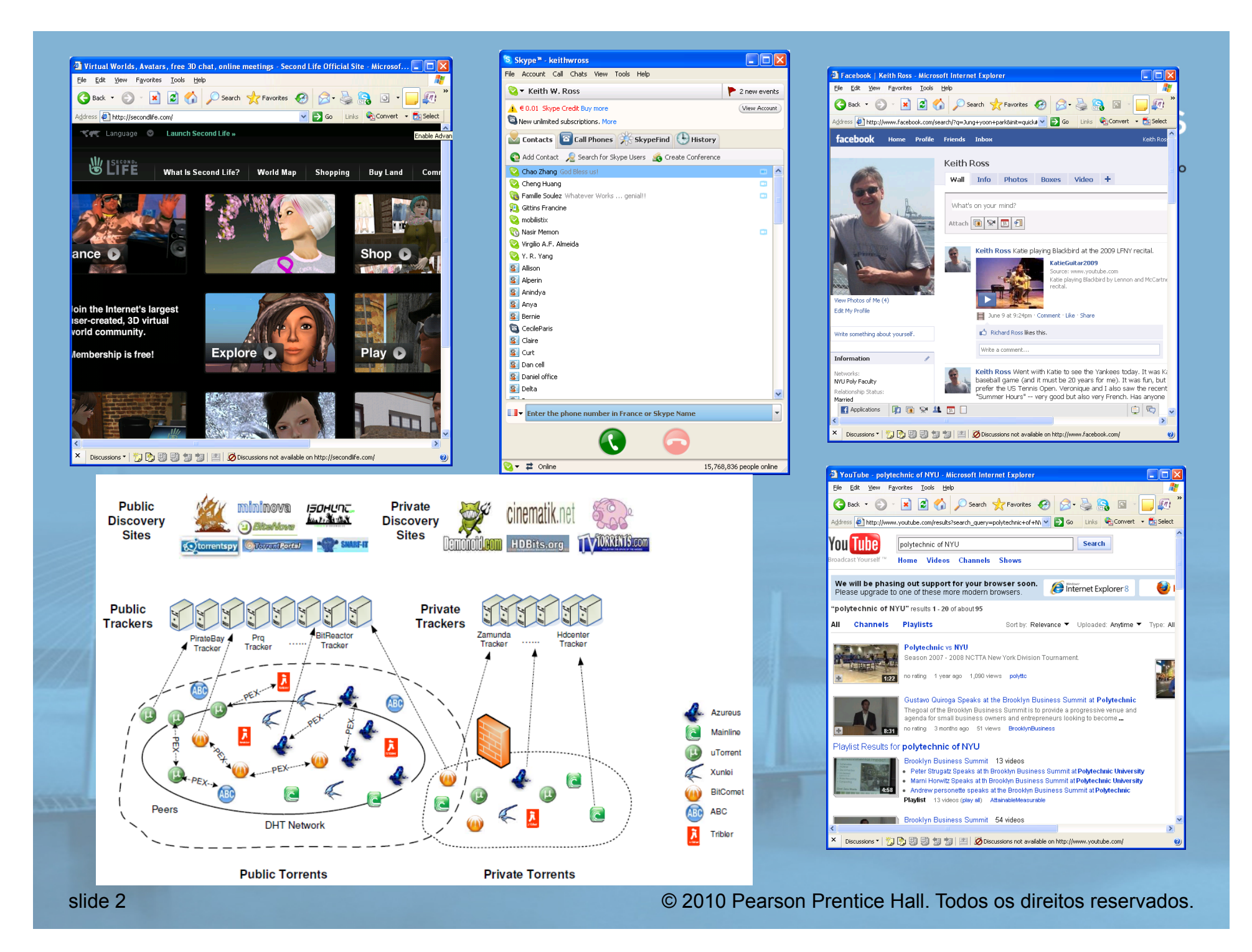

# Capítulo 2: Camada de aplicação

**REDES DE COMPUTADORES** E A INTERNET S'edicão Uma Abordagem Top-Down

❒ 2.1 Princípios de aplicações de rede ❒ 2.2 A Web e o HTTP ❒ 2.3 FTP ❒ 2.4 Correio eletrônico v SMTP, POP3, IMAP ❒ 2.5 DNS

**CONTRACTOR DESCRIPTION AND INCOME.** 

- ❒ 2.6 Aplicações P2P
- ❒ 2.7 Programação de sockets com UDP
- ❒ 2.8 Programação de sockets com TCP

## Algumas aplicações de rede

**REDES DE COMPUTADORES** E A INTERNET S'edição Uma Abordagem Top-Down

- ❒ e-mail
- ❒ web
- ❒ mensagem instantânea
- ❒ login remoto
- ❒ compartilhamento de arquivos P2P
- ❒ jogos em rede multiusuários
- ❒ clipes de vídeo armazenados em fluxo contínuo
- ❒ redes sociais
- ❒ voice over IP
- ❒ vídeoconferência em tempo real
- ❒ computação em grade

## Criando uma aplicação de rede

#### Escreva programas que

- v executem em (diferentes) sistemas finais
- v se comuniquem pela rede
- v p. e., software de servidor Web se comunica com software de navegador Web

Não é preciso escrever software para dispositivos do núcleo da rede

- v dispositivos do núcleo da rede não executam aplicações do usuário
- v as aplicações nos sistemas finais permitem rápido desenvolvimento e propagação

#### **REDES DE COMPUTADORES** E A INTERNET S'edição

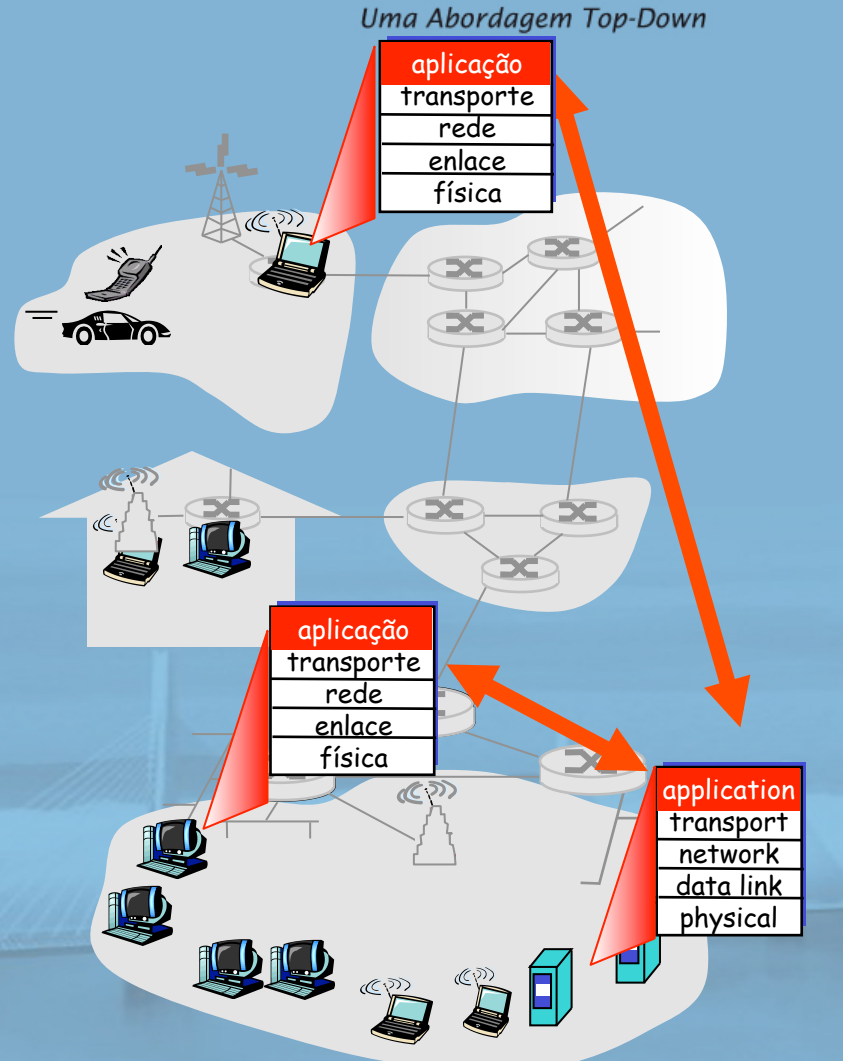

# Capítulo 2: Camada de aplicação

**REDES DE COMPUTADORES** E A INTERNET S'edicão Uma Abordagem Top-Down

❒ 2.1 Princípios de aplicações de rede ❒ 2.2 A Web e o HTTP ❒ 2.3 FTP ❒ 2.4 Correio eletrônico v SMTP, POP3, IMAP ❒ 2.5 DNS

**CONTRACTOR CONTRACTOR DE LA CARDINAL DE LA CARDINAL DE LA CARDINAL DE LA CARDINAL DE LA CARDINAL DE LA CARDINAL DE LA CARDINAL DE LA CARDINAL DE LA CARDINAL DE LA CARDINAL DE LA CARDINAL DE LA CARDINAL DE LA CARDINAL DE L** 

- ❒ 2.6 Aplicações P2P
- ❒ 2.7 Programação de sockets com UDP
- ❒ 2.8 Programação de sockets com TCP

## Arquiteturas de aplicação

**REDES DE COMPUTADORES** E A INTERNET S'edição

Uma Abordagem Top-Down

❒ Cliente-servidor v Incluindo centros de dados/cloud computing ❒ Peer-to-peer (P2P) ❒ Híbrida de cliente-servidor e P2P

slide 8 © 2010 Pearson Prentice Hall. Todos os direitos reservados.

## Arquitetura cliente-servidor

### **REDES DE COMPUTADORES** E A INTERNET 5<sup>\*</sup> edição

Uma Abordagem Top-Down

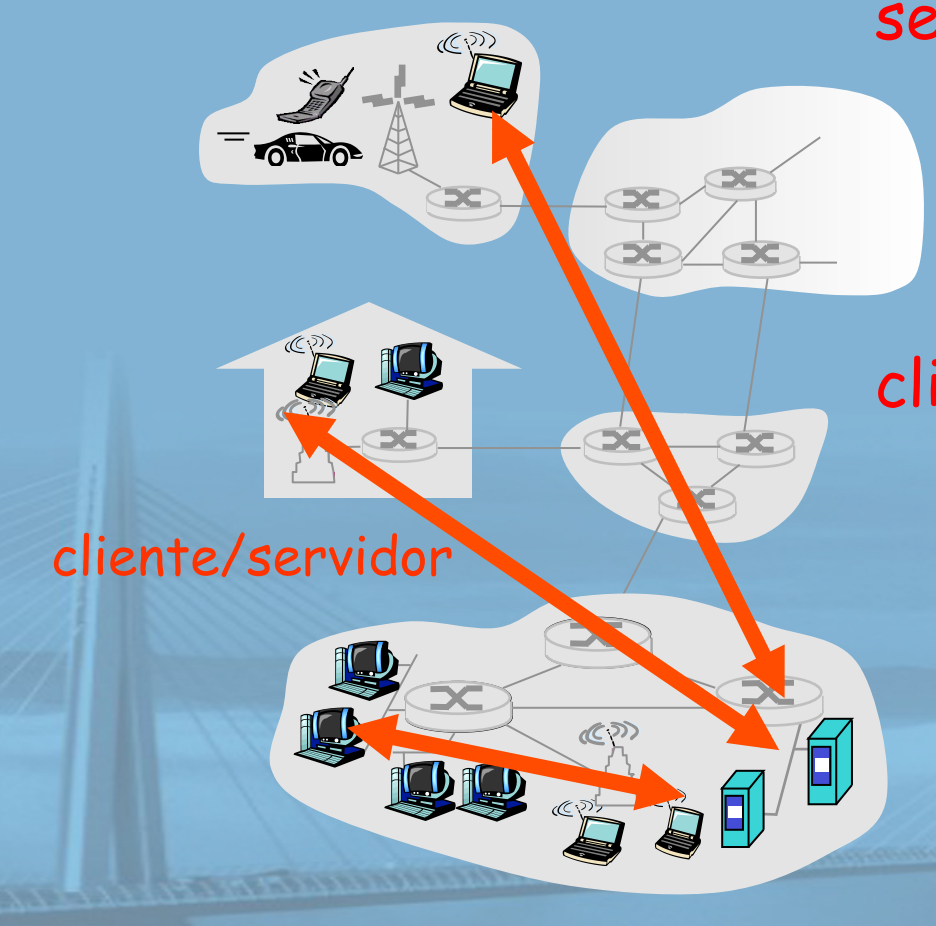

### servidor:

- v hospedeiro sempre ligado v endereço IP permanente v server farms por expansão clientes:
	- $\bullet$  comunicam-se com o servidor
	- v podem estar conectados intermitentemente
	- v podem ter endereços IP dinâmicos
	- v não se comunicam diretamente entre si

## Centros de dados da Google

**REDES DE COMPUTADORES** E A INTERNET S'edição

Uma Abordagem Top-Down

- ❒ custo estimado do centro de dados: \$600M
- ❒ Google gastou \$2,4B em 2007 em novos centros de dados
- ❒ cada centro de dados usa de 50 a 100 megawatts de potência

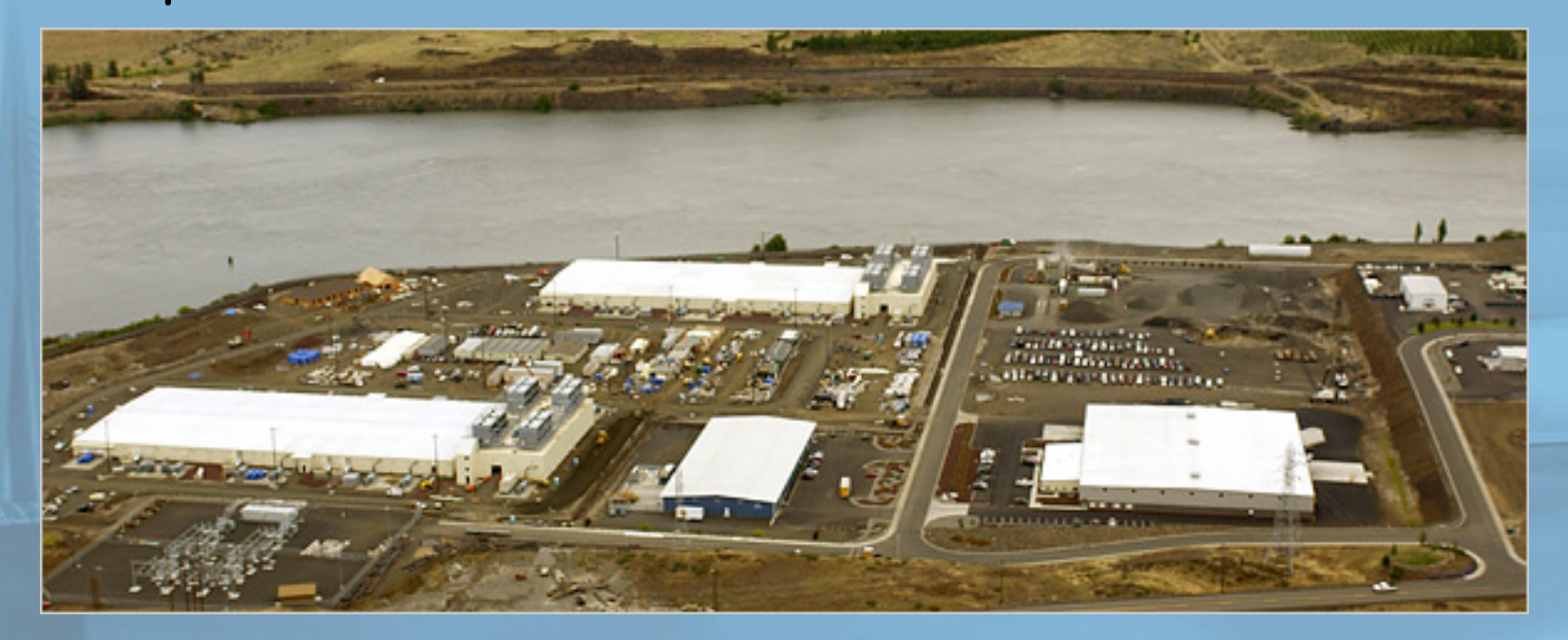

slide 10 © 2010 Pearson Prentice Hall. Todos os direitos reservados.

### Arquitetura P2P pura

#### **REDES DE COMPUTADORES** E A INTERNET S'edicão

Uma Abordagem Top-Down

 $=\frac{1}{\sqrt{2}}$  $\mathbf{J}$  $\mathbb{Z}$ 5ċ peer-peer  $\infty$ 

❒ nenhum servidor sempre ligado

- ❒ sistemas finais arbitrários se comunicam diretamente
- ❒ pares são conectados intermitentemente e mudam endereços IP

altamente escalável, mas difícil de administrar

# Híbrido de cliente-servidor

e P2P

**REDES DE COMPUTADORES** E A INTERNET S'edicão

Uma Abordagem Top-Down

- Skype v aplicação P2P voice-over-IP P2P
	- v servidor centralizado: achando endereço da parte remota:
	- v conexão cliente-cliente: direta (não através de servidor)

### Mensagem instantânea

- v bate-papo entre dois usuários é P2P
- v serviço centralizado: detecção/localização da presença do cliente
	- usuário registra seu endereço IP com servidor central quando entra on-line
	- usuário contacta servidor central para descobrir endereços IP dos parceiros

### Processos se comunicando

#### **REDES DE COMPUTADORES** E A INTERNET S'edicão

Uma Abordagem Top-Down

processo: programa rodando dentro de um hospedeiro ❒ no mesmo hospedeiro, dois processos se comunicam usando a

- comunicação entre processos (definida pelo SO).
- ❒ processos em hospedeiros diferentes se comunicam trocando mensagens

### processo cliente:

processo que inicia a comunicação processo servidor:

processo que espera para ser contactado

❒ Nota: aplicações com arquiteturas P2P têm processos clientes & processos servidores

## **Sockets**

socket

❒ processo envia/recebe

mensagens de/para seu

mensagem pela porta

ao socket no processo

infraestrutura de

receptor

v processo enviando empurra

porta, que leva a mensagem

#### **REDES DE COMPUTADORES** E A INTERNET S'edicão

Uma Abordagem Top-Down

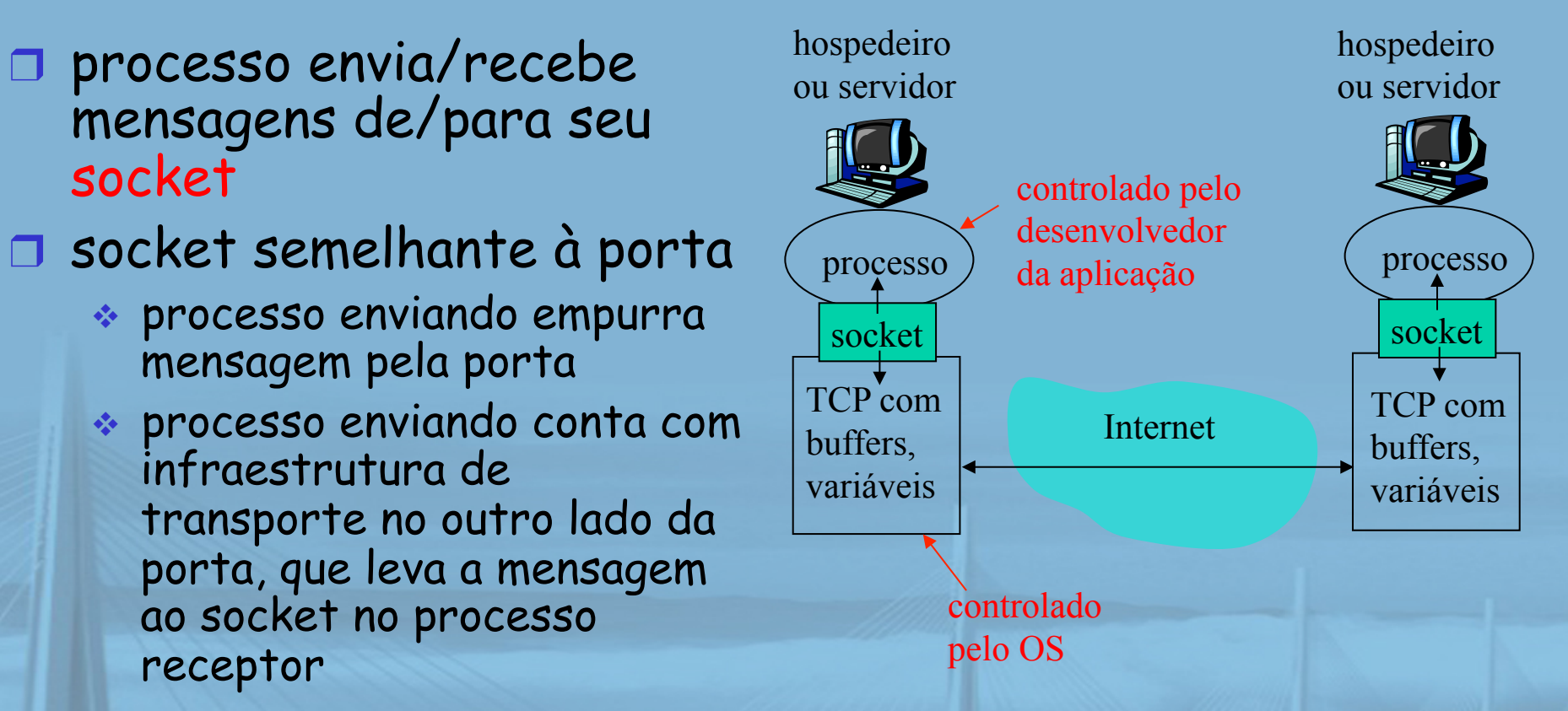

❒ API: (1) escolha do protocolo de transporte; (2) capacidade de consertar alguns parâmetros (muito mais sobre isso adiante)

#### slide 14 © 2010 Pearson Prentice Hall. Todos os direitos reservados.

## Endereçando processos

- ❒ para receber mensagens, processo deve ter identificador
- ❒ dispositivo hospedeiro tem endereço IP exclusivo de 32 bits
- ❒ exercício: use ipconfig do comando prompt para obter seu endereço IP (Windows)
- ❒ P: Basta o endereço IP do hospedeiro em que o processo é executado para identificar o processo?

**CONTRACTOR CONTRACTOR DE LA CARDINAL DE LA CARDINAL DE LA CARDINAL DE LA CARDINAL DE LA CARDINAL DE LA CARDINAL DE LA CARDINAL DE LA CARDINAL DE LA CARDINAL DE LA CARDINAL DE LA CARDINAL DE LA CARDINAL DE LA CARDINAL DE L** 

**REDES DE COMPUTADORES** E A INTERNET S'edicão

Uma Abordagem Top-Down

\* R: Não, muitos processos podem estar rodando no mesmo hospedeiro

❒ Identificador inclui endereço IP e números de porta associados ao processo no hospedeiro. Exemplos de número de porta: v servidor HTTP: 80 ◆ servidor de correio: 25

## Definições de protocolo da camada de aplicação

**REDES DE COMPUTADORES** E A INTERNET S'edicão Uma Abordagem Top-Down

- ❒ tipos de mensagens trocadas,
	- v p. e., requisição, resposta
- ❒ sintaxe da mensagem:
	- v que campos nas mensagens & como os campos são delineados
- ❒ semântica da mensagem
	- v significado da informação nos campos
- ❒ regras de quando e como processos enviam & respondem a mensagens

### protocolos de domínio público:

- ❒ definidos em RFCs
- ❒ provê interoperabilidade
- ❒ p. e., HTTP, SMTP, BitTorrent

### protocolos proprietários:

❒ p. e., Skype, ppstream

## Que serviço de transporte uma aplicação precisa?

### perda de dados

### ❒ algumas apls. (p. e., áudio) podem tolerar alguma perda

❒ outras apls. (p. e., transferência de arquivos, telnet) exigem transferência de dados 100% confiável

#### temporização

❒ algumas apls. (p. e., telefonia na Internet jogos interativos) exigem pouco atraso para serem "eficazes"

#### **REDES DE COMPUTADORES** E A INTERNET S'edicão

Uma Abordagem Top-Down

- ❒ algumas apls. (p. e., multimídia) exigem um mínimo de vazão para serem "eficazes"
- ❒ outras apls. ("apls. elásticas") utilizam qualquer vazão que receberem

#### segurança

vazão

❒ criptografia, integridade de dados,…

## Requisitos de serviço de transporte das aplicações

**CONTRACTOR CONTRACTOR DE LA CARDINALE DE LA CARDINALE DE LA CARDINALE DE LA CARDINALE DE LA CARDINALE DE LA CA** 

### comuns

**REDES DE COMPUTADORES** E A INTERNET S'edicão

Uma Abordagem Top-Down

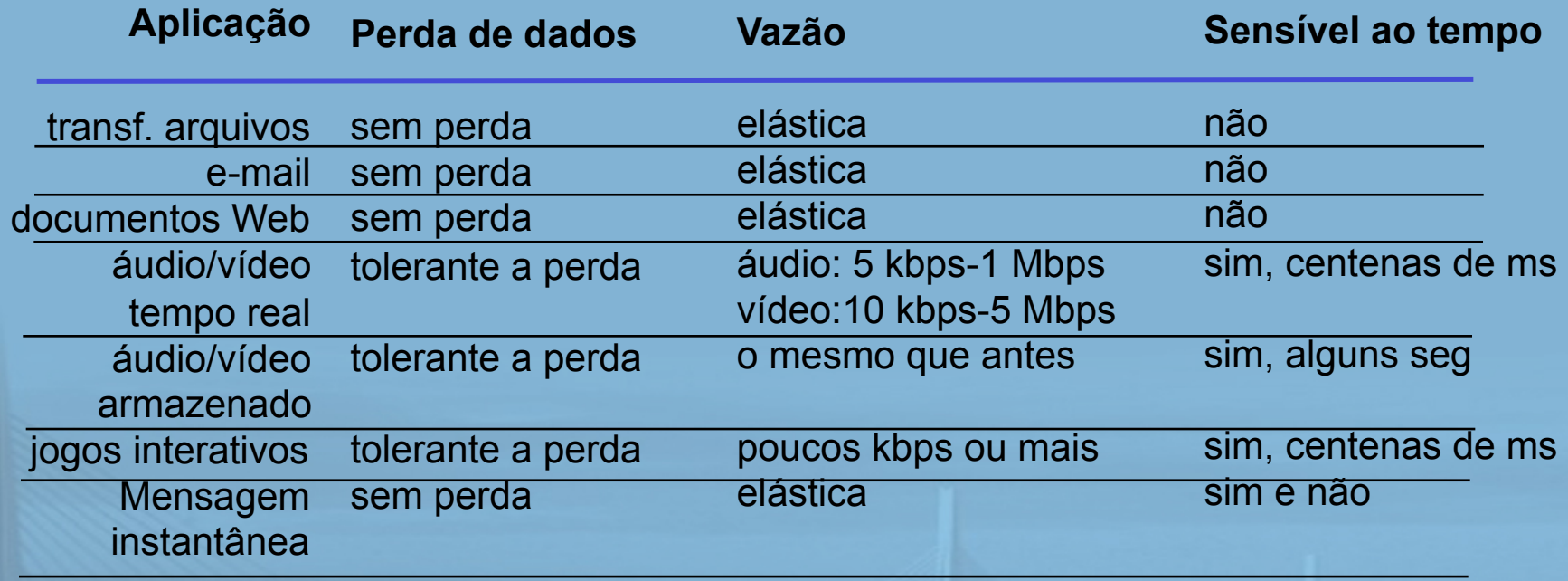

## Serviços de protocolos de transporte da Internet

#### **REDES DE COMPUTADORES** E A INTERNET S'edição Uma Abordagem Top-Down

### serviço TCP:

- ❒ orientado a conexão: preparação exigida entre processos cliente e servidor
- ❒ transporte confiável entre processo emissor e receptor
- ❒ controle de fluxo: emissor não sobrecarrega receptor
- ❒ controle de congestionamento: regula emissor quando a rede está sobrecarregada
- ❒ não oferece: temporização, garantias mínimas de vazão, segurança

### serviço UDP:

- ❒ transferência de dados não confiável entre processo emissor e receptor
- ❒ não oferece: preparação da conexão, confiabilidade, controle de fluxo, controle de congest., temporização, garantia de vazão ou segurança
- P: por que se incomodar? Por que existe um UDP?

## Aplicações da Internet: aplicação, protocolos de transporte

Uma Abordagem Top-Down

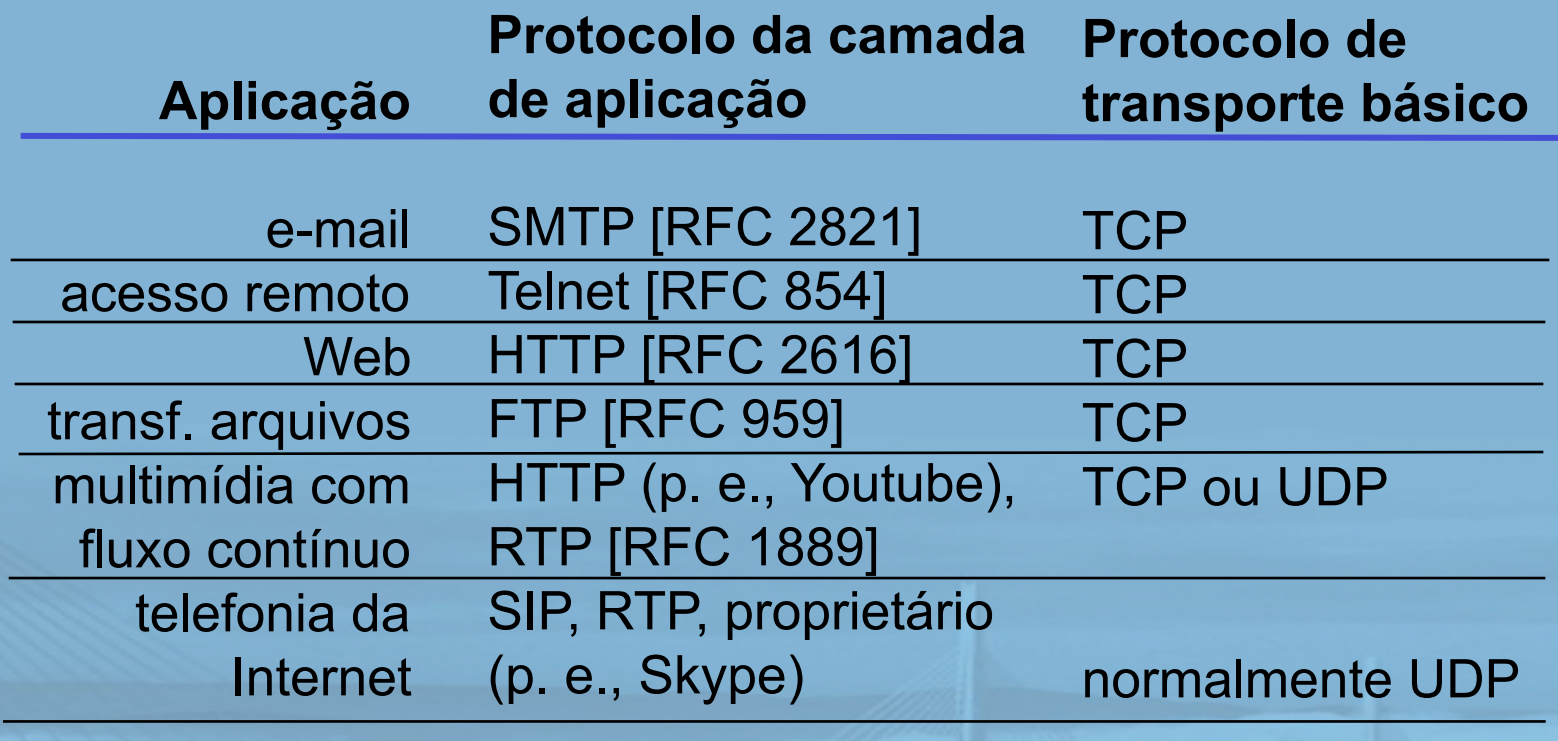

## Capítulo 2: Camada de aplicação

❒ 2.1 Princípios de aplicações de rede ❒ 2.2 A Web e o HTTP ❒ 2.3 FTP ❒ 2.4 Correio eletrônico v SMTP, POP3, IMAP ❒ 2.5 DNS

**REDES DE COMPUTADORES** E A INTERNET S'edicão Uma Abordagem Top-Down

- ❒ 2.6 Aplicações P2P
- ❒ 2.7 Programação de sockets com UDP
- ❒ 2.8 Programação de sockets com TCP

## Web e HTTP

**REDES DE COMPUTADORES** E A INTERNET S'edicão

Uma Abordagem Top-Down

### primeiro, algum jargão

❒ página Web consiste em objetos

- ❒ objeto pode ser arquivo HTML, imagem JPEG, applet Java, arquivo de áudio,…
- ❒ página Web consiste em arquivo HTML básico que inclui vários objetos referenciados
- ❒ cada objeto é endereçável por um URL
- ❒ exemplo de URL:

www.someschool.edu/someDept/pic.gif

nome do hospedeiro nome do caminho

## Visão geral do HTTP

#### **REDES DE COMPUTADORES** E A INTERNET S'edição

Uma Abordagem Top-Down

## requisição HTTP PC rodando resposta Explorer Servidor rodando servidor Web Apache Mac rodando Navigator

### HTTP: HyperText Transfer Protocol

- ❒ protocolo da camada de aplicação da Web
- ❒ modelo cliente/servidor
	- v cliente: navegador que requisita, recebe, "exibe" objetos Web
	- v servidor: servidor Web envia objetos em resposta a requisições

slide 23 © 2010 Pearson Prentice Hall. Todos os direitos reservados.

#### usa TCP:

- ❒ cliente inicia conexão TCP (cria socket) com servidor, porta 80
- ❒ servidor aceita conexão TCP do cliente
- ❒ mensagens HTTP (do protocolo da camada de aplicação) trocadas entre navegador (cliente HTTP) e servidor Web (servidor HTTP)
- ❒ conexão TCP fechada

**REDES DE COMPUTADORES** E A INTERNET S'edicão Uma Abordagem Top-Down

HTTP é "sem estado"

❒ servidor não guarda informações sobre requisições passadas do cliente

**L**aparte

Protocolos que mantêm "estado" são complexos!

- ❒ história passada (estado) deve ser mantida
- ❒ se servidor/cliente falhar, suas visões do "estado" podem ser incoerentes, devem ser reconciliadas

## Conexões HTTP

**REDES DE COMPUTADORES** E A INTERNET S'edição Uma Abordagem Top-Down

### HTTP não persistente

❒ no máximo um objeto é enviado por uma conexão TCP.

### HTTP persistente

❒ múltiplos objetos podem ser enviados por uma única conexão TCP entre cliente e servidor.

## HTTP não persistente

#### **REDES DE COMPUTADORES** E A INTERNET S'edicão

Uma Abordagem Top-Down

### Suponha que o usuário digite o URL

www.someSchool.edu/someDepartment/home.index

1a. Cliente HTTP inicia conexão TCP com servidor HTTP (processo) em www.someSchool.edu na porta 80.

2. Cliente HTTP envia mensagem de requisição HTTP (contendo URL) pelo socket de conexão TCP. Mensagem indica que cliente deseja o objeto someDepartment/home.index.

(contém texto, referências a 10 imagens JPEG)

- 1b. Servidor HTTP no hospedeiro www.someSchool.edu esperando conexão TCP na porta 80. "aceita" conexão, notificando cliente
- 3. Servidor HTTP recebe mensagem de requisição, forma mensagem de resposta contendo objeto requisitado e envia mensagem para seu socket

tempo

**REDES DE COMPUTADORES** E A INTERNET S'edição Uma Abordagem Top-Down

4. Servidor HTTP fecha conexão TCP.

5. Cliente HTTP recebe mensagem de resposta contendo arquivo html, exibe html. Analisando arquivo html, acha 10 objetos JPEG referenciados.

tempol

6. Etapas 1-5 repetidas para cada um dos 10 objetos JPEG.

slide 27 © 2010 Pearson Prentice Hall. Todos os direitos reservados.

HTTP não persistente: tempo de resposta

definição de RTT: tempo para um pequeno pacote trafegar do cliente ao servidor e retornar.

### tempo de resposta:

- □ um RTT para iniciar a conexão requisita **TCP**
- ❒ um RTT para a requisição HTTP e primeiros bytes da resposta HTTP retornarem
- ❒ tempo de transmissão de arquivo
- total = 2RTT + tempo de transmissão

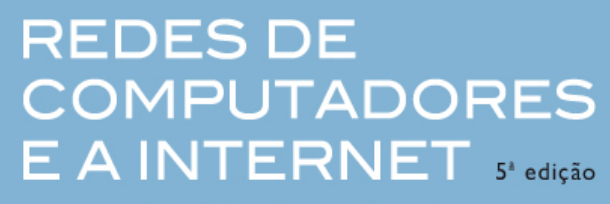

Uma Abordagem Top-Down

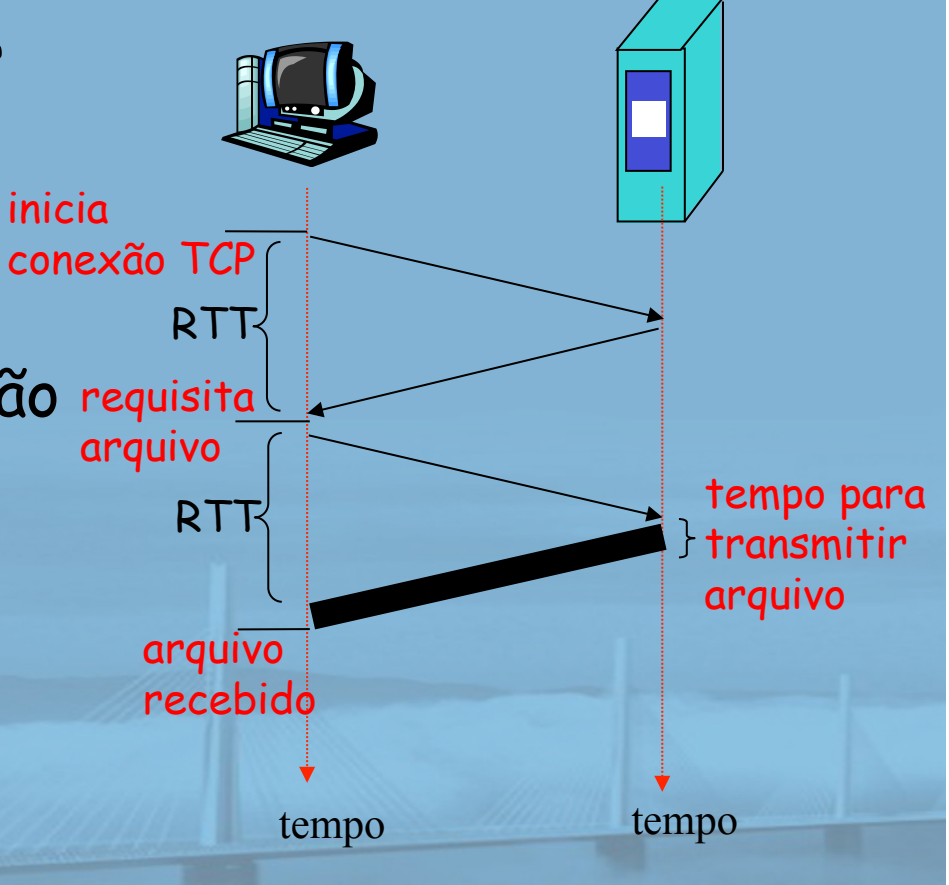

slide 28 © 2010 Pearson Prentice Hall. Todos os direitos reservados.

## HTTP persistente

**REDES DE COMPUTADORES** E A INTERNET S'edicão

Uma Abordagem Top-Down

#### problemas do HTTP não persistente:

- ❒ requer 2 RTTs por objeto
- ❒ overhead do SO para cada conexão TCP
- ❒ navegadores geralmente abrem conexões TCP paralelas para buscar objetos referenciados

**CONTRACTOR OF THE ABOVE AND THE CONTRACTOR** 

#### HTTP persistente:

- ❒ servidor deixa a conexão aberta depois de enviar a resposta
- ❒ mensagens HTTP seguintes entre cliente/servidor enviadas pela conexão aberta
- ❒ cliente envia requisições assim que encontra um objeto referenciado
- ❒ no mínimo um RTT para todos os objetos referenciados

## Mensagem de requisição HTTP

**REDES DE COMPUTADORES** E A INTERNET S'edição Uma Abordagem Top-Down

❒ dois tipos de mensagens HTTP: requisição, resposta ❒ mensagem de requisição HTTP:

v ASCII (formato de texto legível)

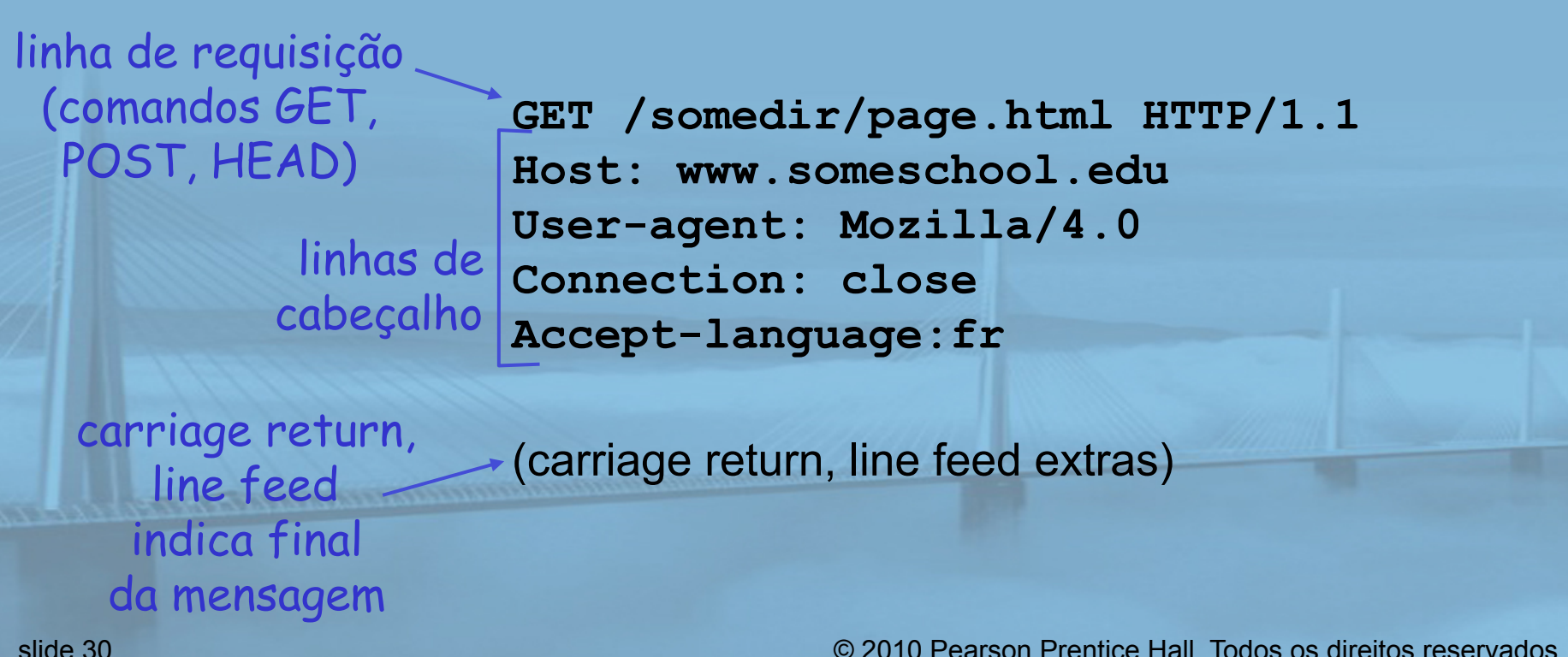

## Mensagem de requisição HTTP: formato geral

#### **REDES DE COMPUTADORES** E A INTERNET S'edicão

Uma Abordagem Top-Down

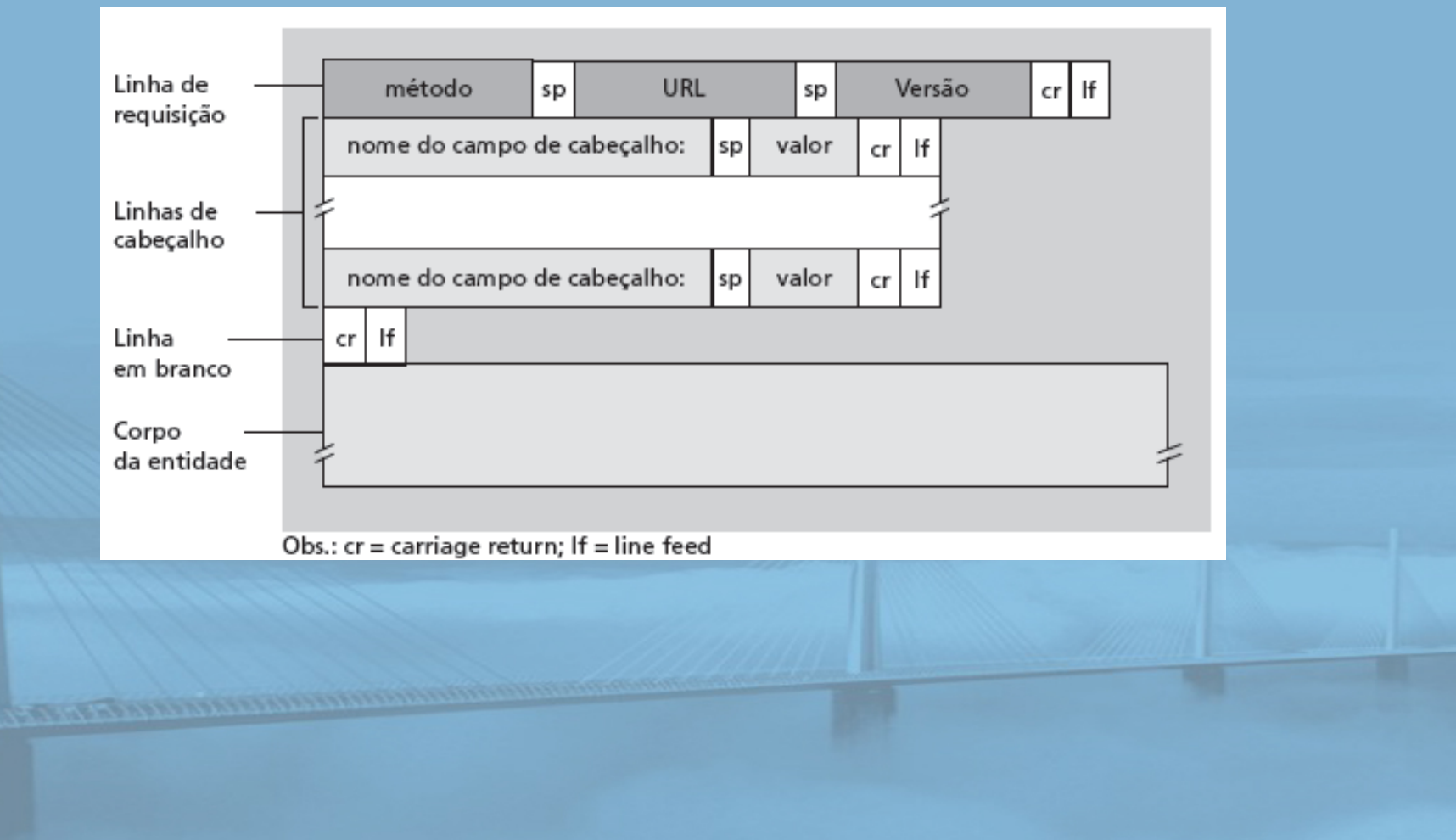

## Upload da entrada do formulário

### método POST:

- ❒ página Web geralmente inclui entrada do formulário
- ❒ entrada é enviada ao servidor no corpo da entidade

#### **REDES DE COMPUTADORES** E A INTERNET S'edicão

Uma Abordagem Top-Down

### método do URL:

- ❒ usa o método GET
- ❒ entrada é enviada no campo de URL da linha de requisição:

www.umsite.com/buscaanimal?macacos&banana

## Tipos de método

**REDES DE COMPUTADORES** E A INTERNET S'edicão

Uma Abordagem Top-Down

- HTTP/1.0 ❒ GET ❒ POST ❒ HEAD
	- v pede ao servidor para deixar objeto requisitado fora da resposta

**CONTRACTOR COMMUNISTICS** 

### HTTP/1.1 ❒ GET, POST, HEAD ❒ PUT

v envia arquivo no corpo da entidade ao caminho especificado no campo de URL

### ❒ DELETE

\* exclui arquivo especificado no campo de URL

#### **REDES DE COMPUTADORES** Mensagem de resposta HTTP E A INTERNET S'edição

Uma Abordagem Top-Down

linha de status (protocolo código de estado frase de estado)

> linhas de cabeçalho

**COMMENTARY OF BUILDING** 

**HTTP/1.1 200 OK Connection close Date: Thu, 06 Aug 1998 12:00:15 GMT Server: Apache/1.3.0 (Unix) Last-Modified: Mon, 22 Jun 1998 …... Content-Length: 6821 Content-Type: text/html** 

dados, p. e., arquivo HTML requisitado

*dados dados dados dados dados* **...** 

slide 34 © 2010 Pearson Prentice Hall. Todos os direitos reservados.

## Códigos de estado da resposta HTTP

**REDES DE COMPUTADORES** E A INTERNET S'edicão

Uma Abordagem Top-Down

primeira linha da mensagem de resposta servidor->cliente alguns exemplos de código:

**200 OK**

v requisição bem-sucedida, objeto requisitado mais adiante

#### **301 Moved Permanently**

v objeto requisitado movido, novo local especificado mais adiante na mensagem (Location:)

#### **400 Bad Request**

v mensagem de requisição não entendida pelo servidor

#### **404 Not Found**

- v documento requisitado não localizado neste servidor
- **505 HTTP Version Not Supported**

## Testando o HTTP (lado cliente) você mesmo

**REDES DE COMPUTADORES** E A INTERNET S'edicão Uma Abordagem Top-Down

### 1. Use Telnet para seu servidor Web favorito:

**telnet cis.poly.edu 80**

Abre conexão TCP com porta 80 (porta HTTP default do servidor) em cis.poly.edu. Qualquer coisa digitada é enviada à porta 80 em cis.poly.edu

### 2. Digite uma requisição HTTP GET:

**GET /~ross/ HTTP/1.1 Host: cis.poly.edu**

Digitando isto (pressione carriage return duas vezes), você envia esta requisição GET mínima (mas completa) ao servidor HTTP

3. Veja a mensagem de resposta enviada pelo servidor HTTP!

## Estado usuário-servidor:

### cookies

**REDES DE COMPUTADORES** E A INTERNET S'edicão

Uma Abordagem Top-Down

Muitos sites importantes usam cookies

### Quatro componentes:

- 1) linha de cabeçalho de cookie da mensagem de resposta HTTP
- 2) linha de cabeçalho de cookie na mensagem de requisição HTTP
- 3) arquivo de cookie na máquina do usuário, controlado pelo navegador do usuário
- 4) banco de dados de apoio no site Web

### Exemplo:

- ❒ Susana sempre acessa a Internet pelo PC
- ❒ visita um site de comércio eletrônico pela primeira vez
- ❒ quando as primeiras requisições HTTP chegam ao site, este cria:
	- v ID exclusivo
	- v entrada no banco de dados de apoio para o ID

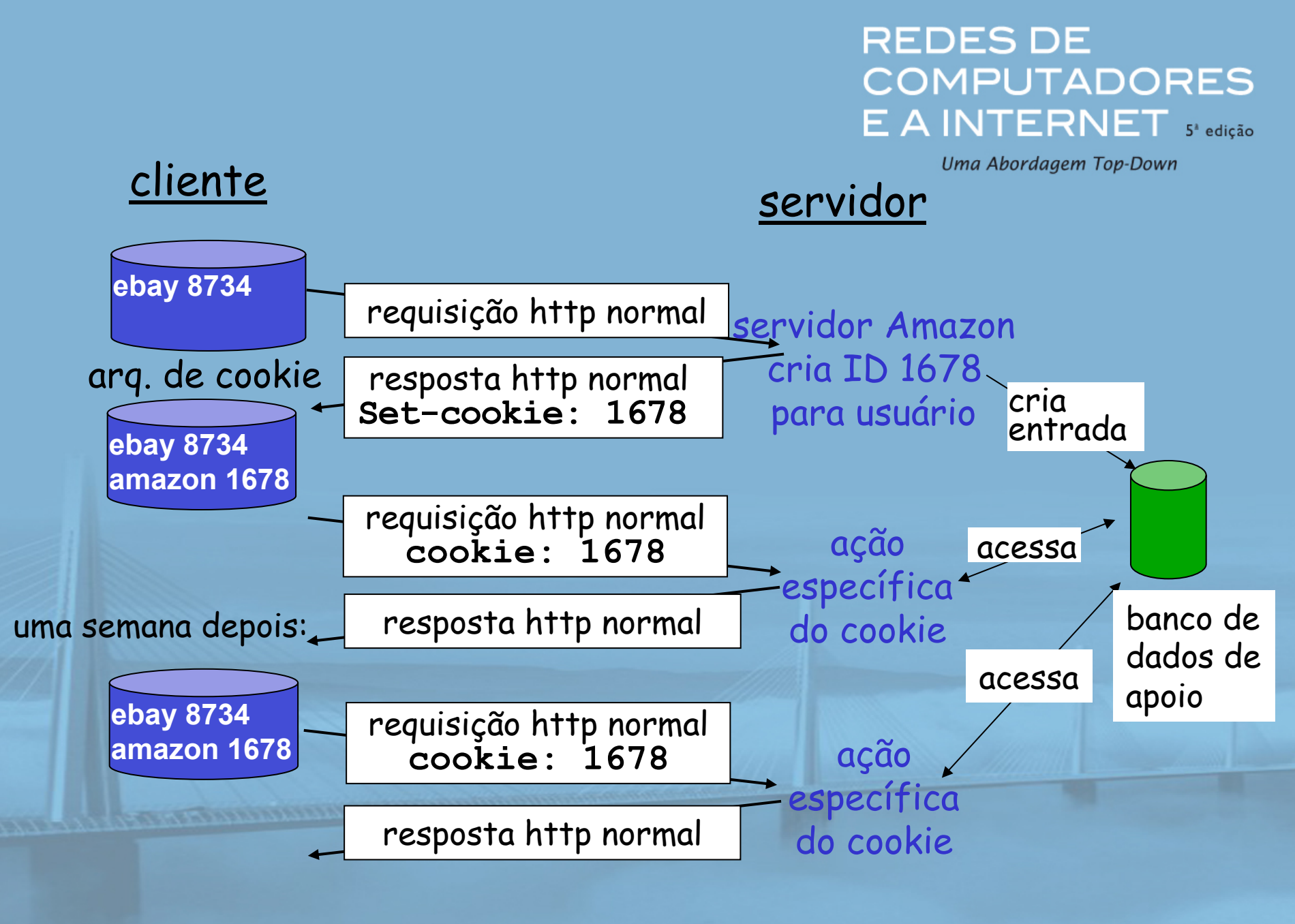
#### **REDES DE COMPUTADORES** E A INTERNET S'edicão

Uma Abordagem Top-Down

aparte

### O que os cookies podem ter:

- ❒ autorização
- ❒ carrinhos de compras
- ❒ recomendações
- ❒ estado da sessão do usuário (e-mail da Web)

### Como manter o "estado":

### Cookies e privacidade:

- ❒ cookies permitem que os sites descubram muito sobre você
- ❒ você pode fornecer nome e e-mail aos sites

❒ extremidades do protocolo: mantêm estado no emissor/receptor por múltiplas transações

❒ cookies: mensagens HTTP transportam estado

### **REDES DE** Caches Web (servidor proxy) COMPUTADORES

Uma Abordagem Top-Down objetivo: satisfazer a requisição do cliente sem envolver servidor de origem

- ❒ usuário prepara navegador: acessos à Web via cache
- ❒ navegador envia todas as requisições HTTP ao cache
	- **v** objeto no cache: cache retorna objeto
	- v ou cache requisita objeto do servidor de origem, depois retorna objeto ao cliente

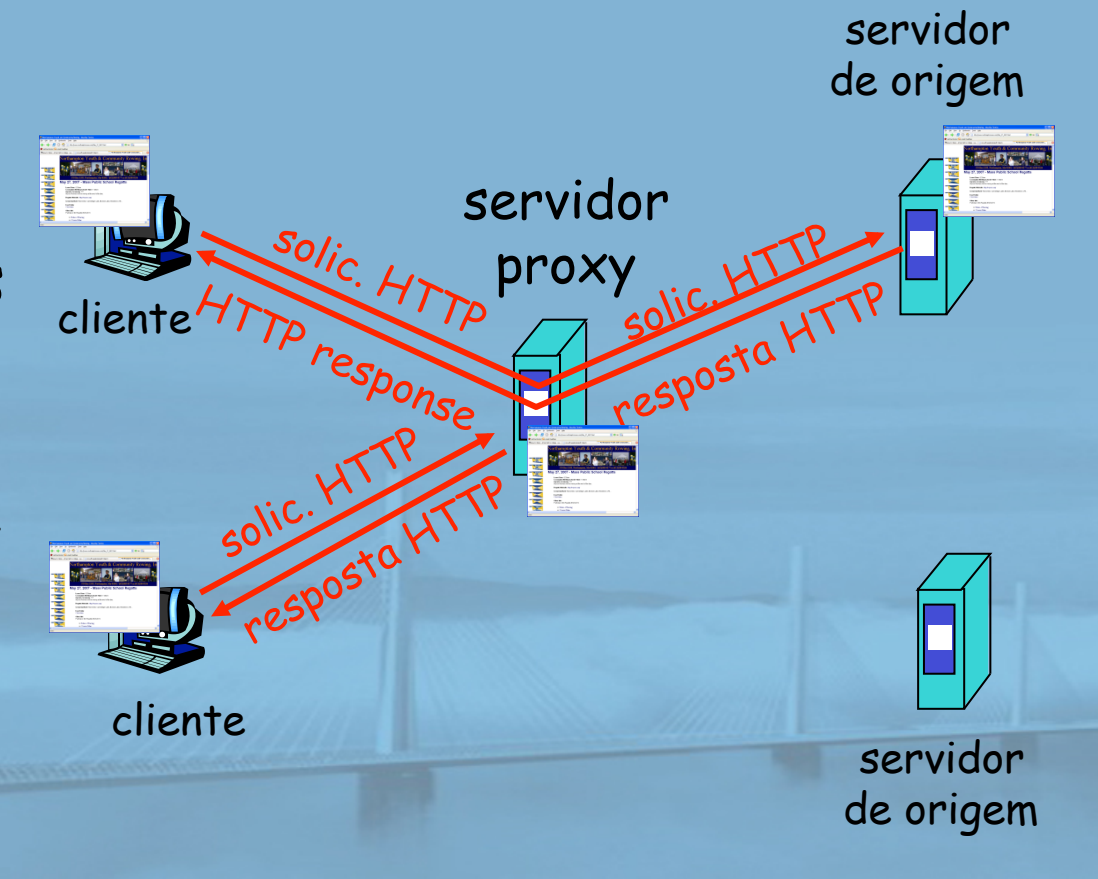

### Mais sobre caching Web

**REDES DE COMPUTADORES** E A INTERNET S'edicão Uma Abordagem Top-Down

❒ cache atua como cliente e servidor

**CONTRACTOR DE LA CARDINAL DE LA CARDINAL DE LA CARDINAL DE LA CARDINAL DE LA CARDINAL DE LA CARDINAL DE LA CARDINAL DE LA CARDINAL DE LA CARDINAL DE LA CARDINAL DE LA CARDINAL DE LA CARDINAL DE LA CARDINAL DE LA CARDINAL** 

❒ normalmente, cache é instalado por ISP (da universidade, empresa, residencial)

### Por que caching Web?

- ❒ reduz tempo de resposta à requisição do cliente
- ❒ reduz tráfego no enlace de acesso de uma instituição

❒ Internet densa com caches: permite que provedores de conteúdo "fracos" remetam conteúdo efetivamente (mas o mesmo ocorre com compartilhamento de arquivos P2P)

### Exemplo de caching

#### suposições

- ❒ tamanho médio do objeto = 1.000.000 bits
- ❒ taxa de requisição média dos navegadores da instituição aos servidores de origem = 15/s
- ❒ atraso do roteador institucional a qualquer servidor de origem e de volta ao roteador = 2 s

#### consequências

- ❒ utilização na LAN = 15%
- ❒ utilização no enlace de acesso = 100%
- ❒ atraso total = atraso da Internet + atraso do acesso + atraso da LAN
- = 2 s + x minutos + y milissegundos

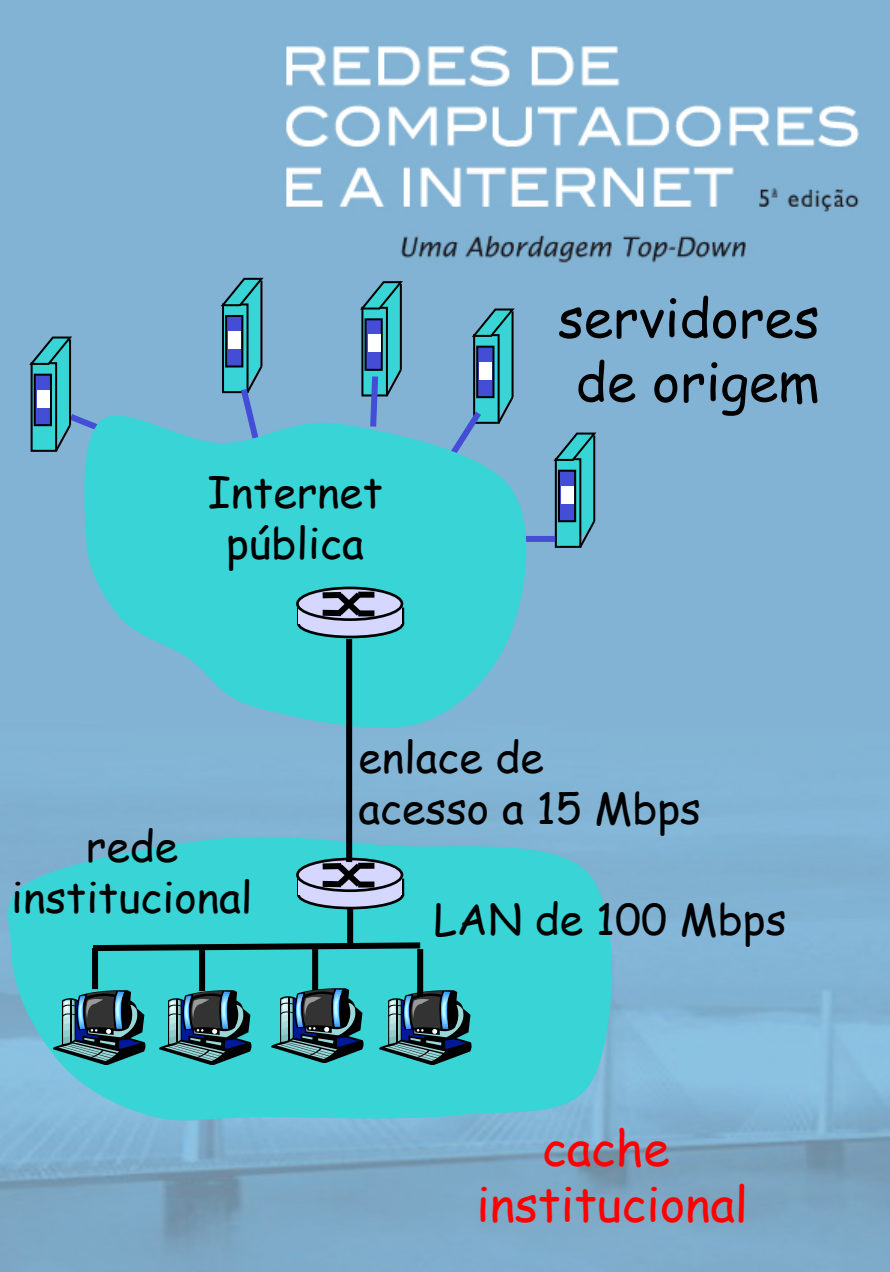

slide 42 © 2010 Pearson Prentice Hall. Todos os direitos reservados.

#### solução possível

❒ aumentar largura de banda do enlace de acesso para, digamos, 100 Mbps

#### consequência

- ❒ utilização na LAN = 15%
- ❒ utilização no enlace de acesso = 15%
- ❒ atraso total = atraso da Internet + atraso do acesso + atraso da LAN =  $2 s + x ms + y ms$
- ❒ normalmente, uma atualização dispendiosa

<u> Andrew Marian Marian Andrew Maria</u>

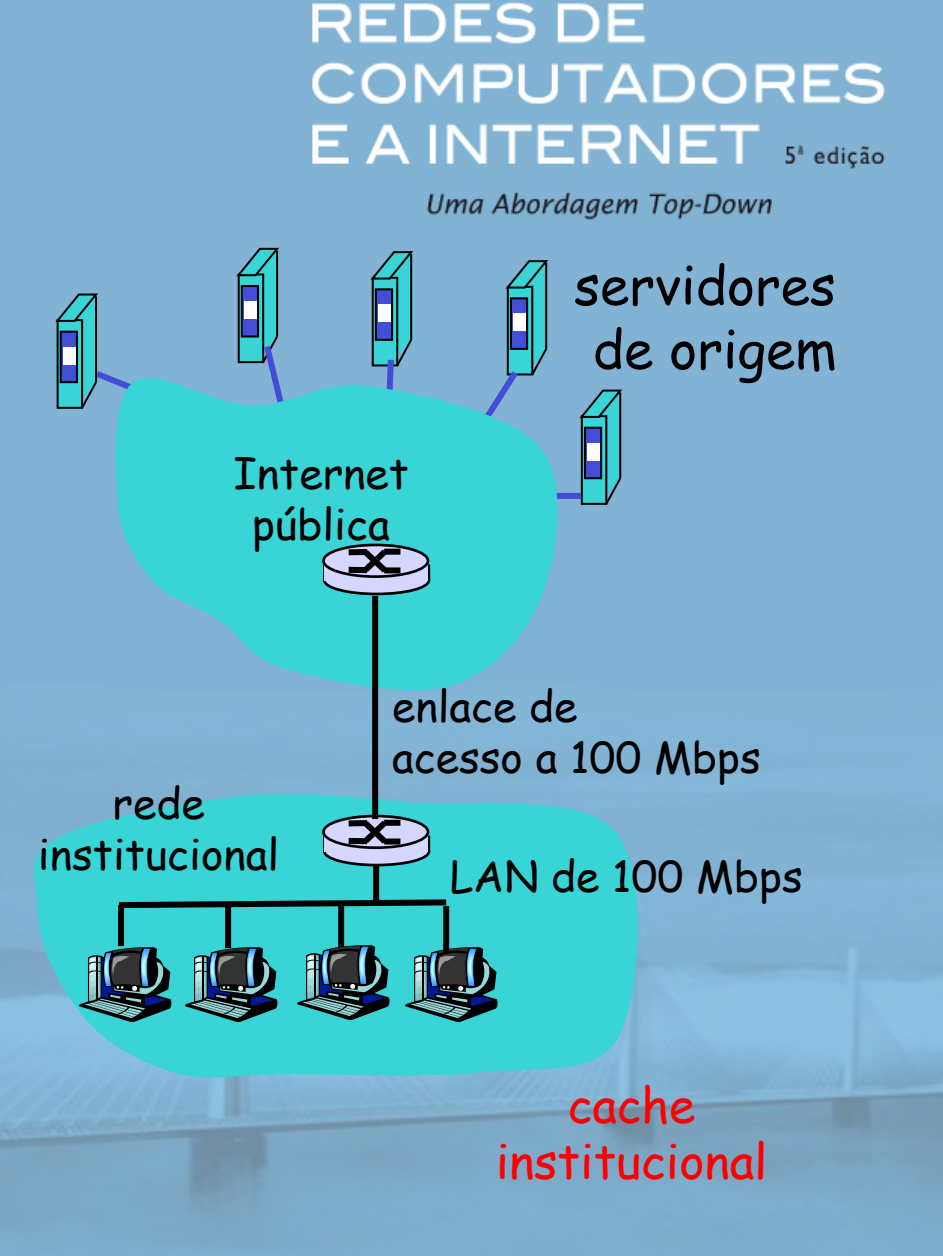

#### possível solução: instalar cache

❒ suponha que índice de acerto é 0,4

#### **consequência**

- ❒ 40% de requisições serão satisfeitas imediatamente
- ❒ 60% de requisições satisfeitas pelo servidor de origem
- ❒ utilização do enlace de acesso reduzida para 60%, resultando em atrasos insignificantes (digamos, 10 ms)
- ❒ atraso médio total = atraso da Internet + atraso de acesso + atraso da LAN = 0,6\*(2,01) s + 0,4\*milissegundos < 1,4 s

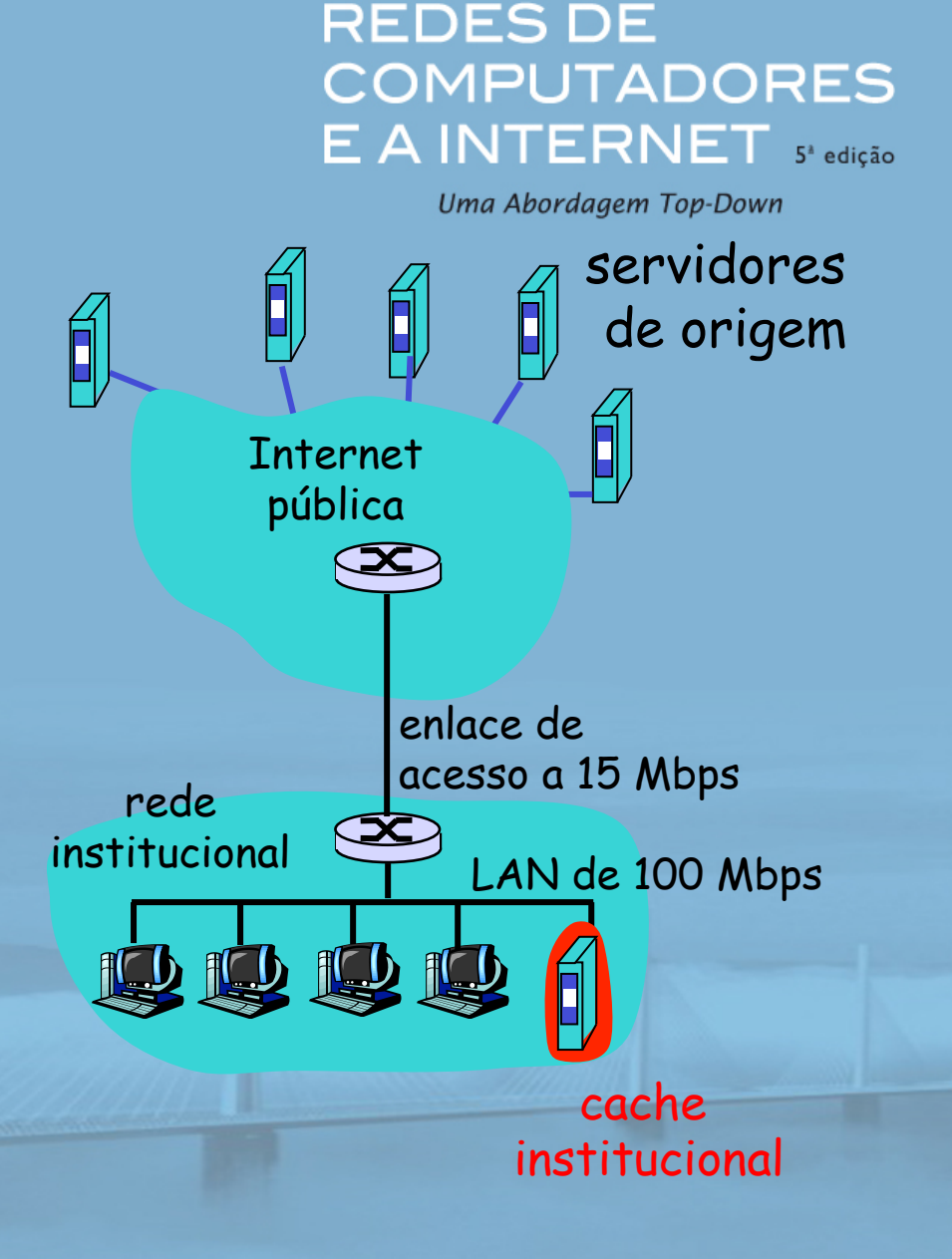

# GET condicional

#### **REDES DE COMPUTADORES** E A INTERNET 5<sup>2</sup> edição

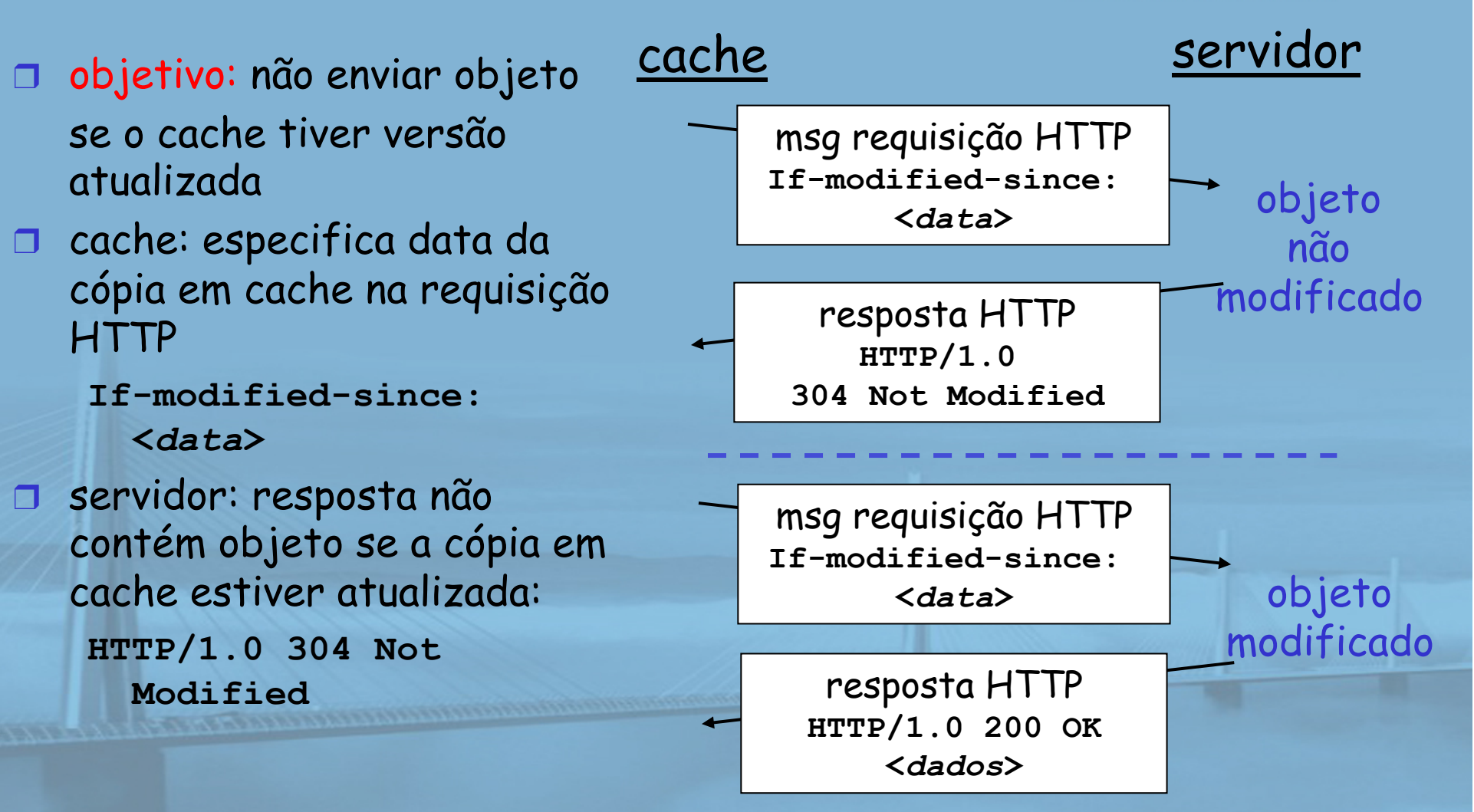

# Capítulo 2: Camada de aplicação

**REDES DE COMPUTADORES** E A INTERNET S'edicão Uma Abordagem Top-Down

❒ 2.1 Princípios de aplicações de rede ❒ 2.2 A Web e o HTTP  $\Box$  2.3 FTP ❒ 2.4 Correio eletrônico v SMTP, POP3, IMAP ❒ 2.5 DNS

**CONTRACTOR DESCRIPTION AND REAL PROPERTY.** 

- ❒ 2.6 Aplicações P2P
- ❒ 2.7 Programação de sockets com UDP
- ❒ 2.8 Programação de sockets com TCP

# FTP: o protocolo de transferência de arquivos

#### **REDES DE COMPUTADORES** E A INTERNET S'edição

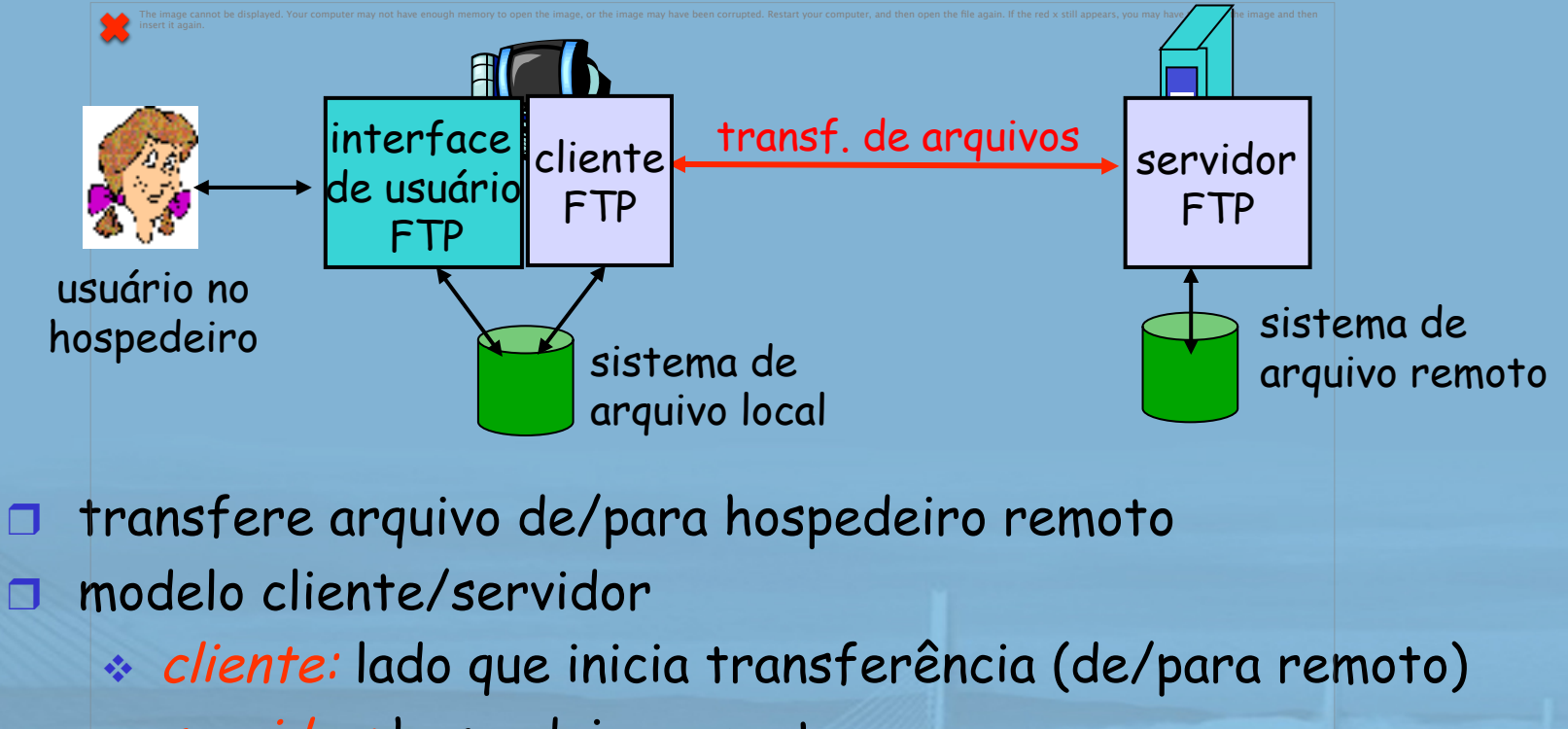

- v servidor: hospedeiro remoto
- ❒ ftp: RFC 959
- servidor ftp: porta 21

# FTP: conexões separadas para controle e dados

- ❒ cliente FTP contacta servidor FTP na porta 21, TCP é protocolo de transporte
- ❒ cliente autorizado por conexão de controle
- ❒ cliente navega por diretório remoto enviando comandos por conexão de controle
- ❒ quando servidor recebe comando de transferência de arquivo, abre 2<sup>ª</sup> conexão TCP (para arquivo) com cliente
- ❒ após transferir um arquivo, servidor fecha conexão de dados

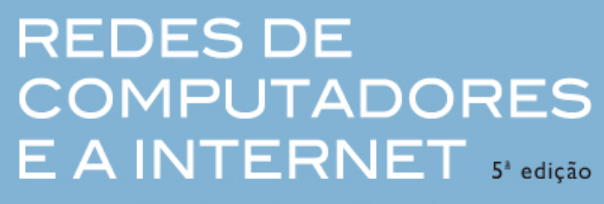

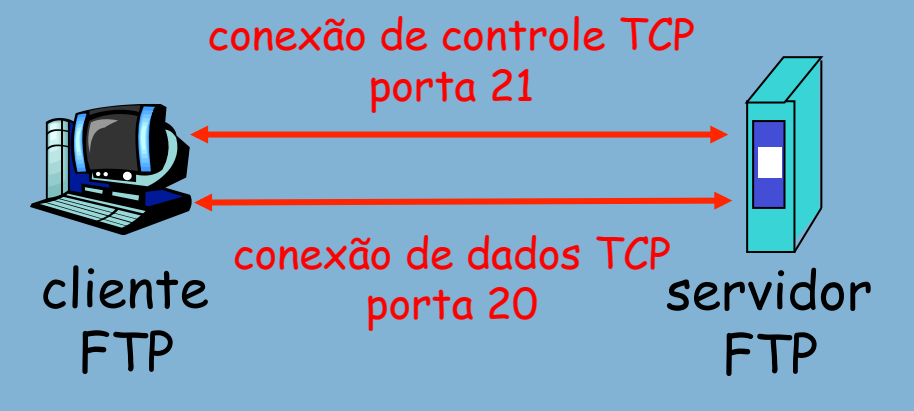

- ❒ servidor abre outra conexão de dados TCP para transferir outro arquivo
- ❒ conexão de controle: "fora da banda"
- ❒ servidor FTP mantém "estado": diretório atual, autenticação anterior

# Comandos e respostas FTP

**REDES DE COMPUTADORES** E A INTERNET S'edição

Uma Abordagem Top-Down

#### exemplos de comandos:

- ❒ enviado como texto ASCII pelo canal de controle
- ❒ **USER** *nome-usuário*
- ❒ **PASS** *senha*
- ❒ **LIST** retorna lista de arquivos no diretório atual
- ❒ **RETR** *nome-arquivo* recupera (apanha) arquivo
- ❒ **STOR** *nome-arquivo* armazena (coloca) arquivo no hospedeiro remoto

#### exemplos de códigos de retorno

- ❒ código e frase de estado (como no HTTP)
- ❒ **331 Username OK, password required**
- ❒ **125 data connection already open; transfer starting**
- ❒ **425 Can't open data connection**
- ❒ **452 Error writing file**

# Capítulo 2: Camada de aplicação

**REDES DE COMPUTADORES** E A INTERNET S'edição Uma Abordagem Top-Down

❒ 2.1 Princípios de aplicações de rede ❒ 2.2 A Web e o HTTP ❒ 2.3 FTP ❒ 2.4 Correio eletrônico v SMTP, POP3, IMAP ❒ 2.5 DNS

<u> andre de la provincia de la provincia de la provincia de la provincia de la provincia de la provincia de la p</u>

- ❒ 2.6 Aplicações P2P
- ❒ 2.7 Programação de sockets com UDP
- ❒ 2.8 Programação de sockets com TCP

### Correio eletrônico

### Três componentes principais:

- ❒ agentes do usuário
- ❒ servidores de correio
- ❒ Simple Mail Transfer Protocol: SMTP

#### Agente do usuário

- ❒ também chamado "leitor de correio"
- ❒ redigir, editar, ler mensagens de correio eletrônico
- ❒ p. e., Eudora, Outlook, elm, Mozilla Thunderbird
- ❒ mensagens entrando e saindo armazenadas no servidor

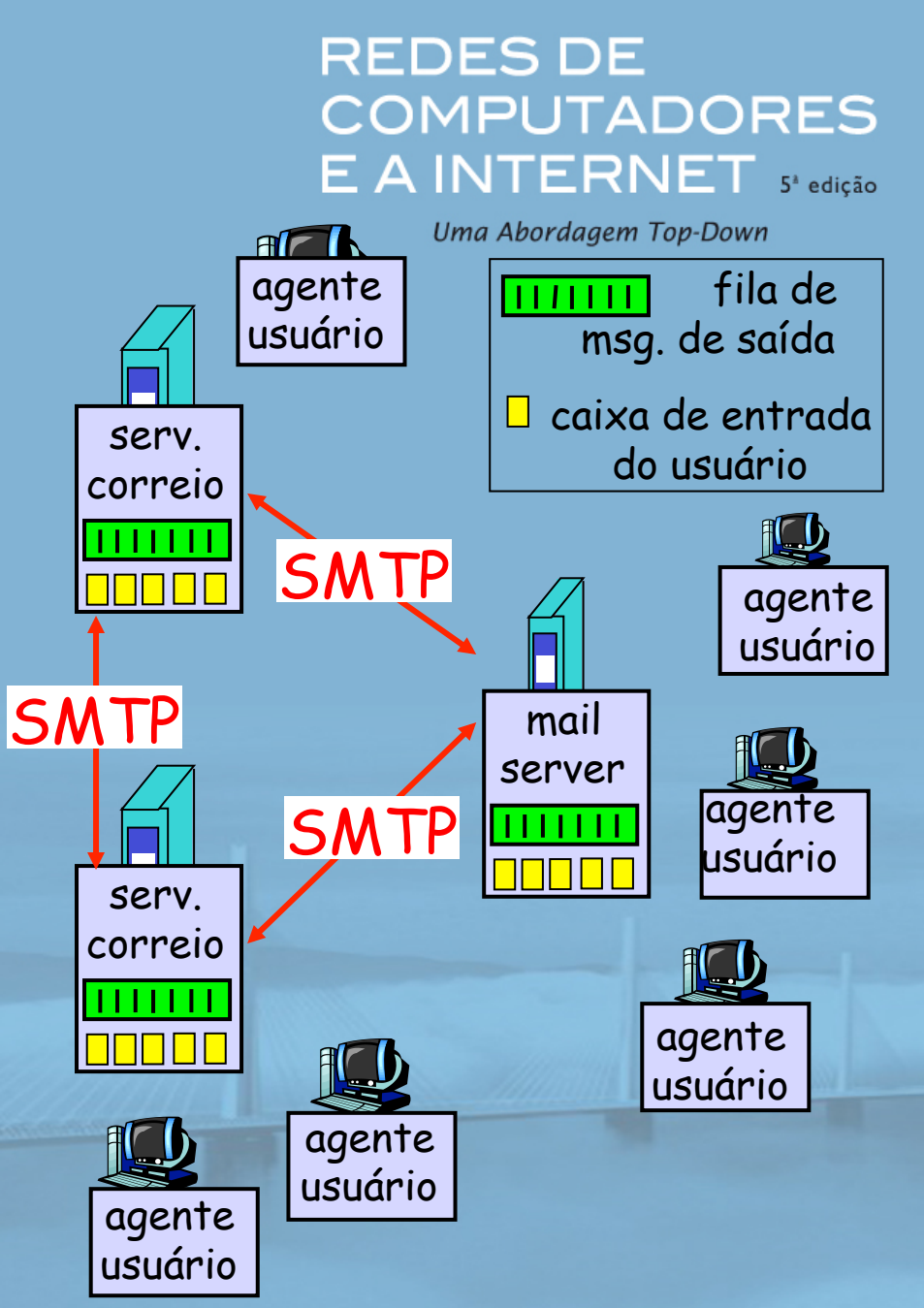

slide 51 © 2010 Pearson Prentice Hall. Todos os direitos reservados.

### Correio eletrônico: servidores de correio

#### servidores de correio

- ❒ caixa de correio contém mensagens que chegam para o usuário
- ❒ fila de mensagens com mensagens de correio a serem enviadas
- ❒ protocolo SMTP entre servidores de correio para enviar mensagens de e-mail
	- \* cliente: servidor de envio de correio
	- v "servidor": servidor de recepção de correio

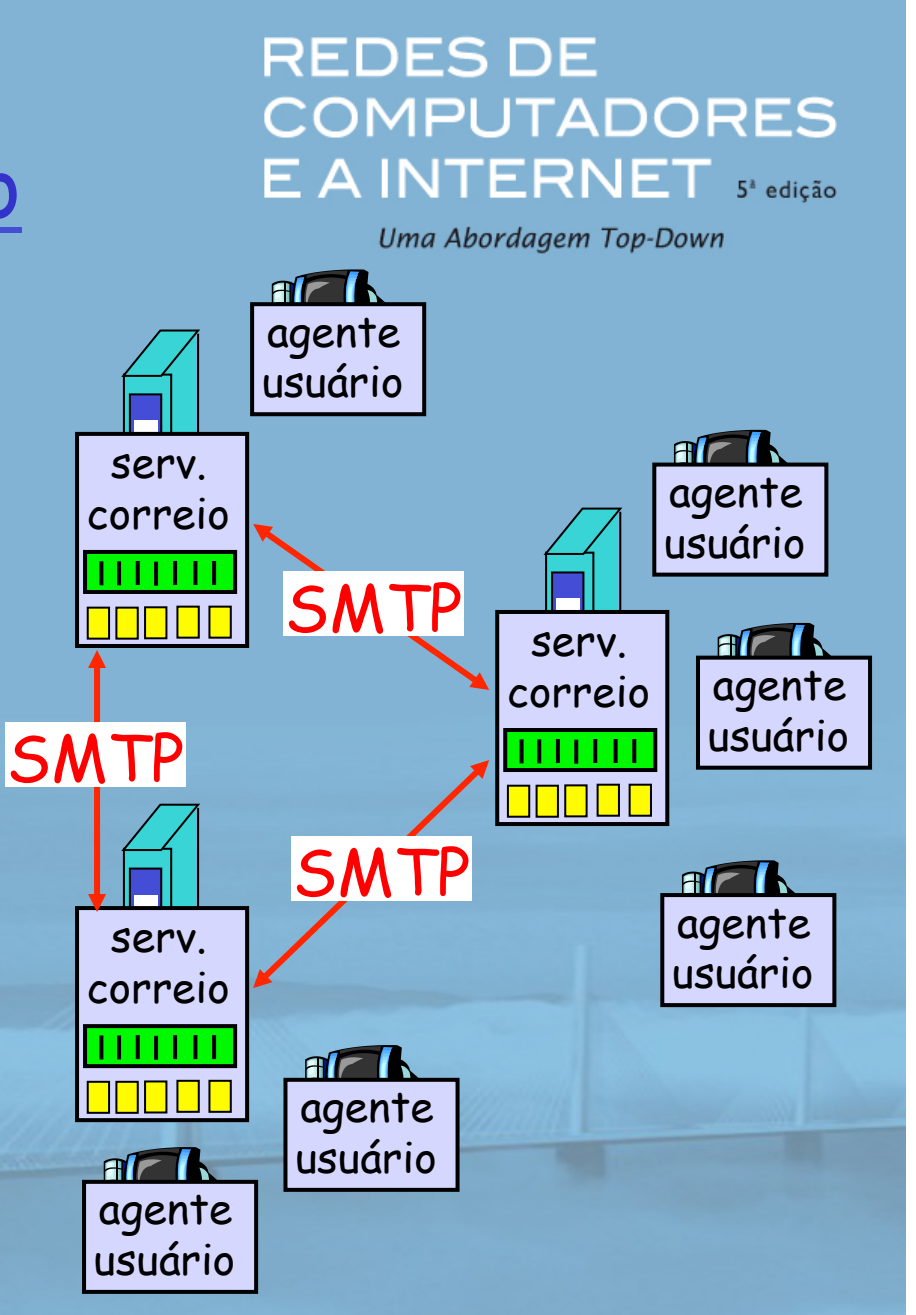

# Correio eletrônico: SMTP [RFC 2821]

#### **REDES DE COMPUTADORES** E A INTERNET S'edicão

- ❒ usa TCP para transferir de modo confiável a mensagem de e-mail do cliente ao servidor, porta 25
- ❒ transferência direta: servidor de envio ao servidor de recepção
- ❒ três fases da transferência
	- v handshaking (saudação)
	- **\*** transferência de mensagens
	- $\div$  fechamento
- ❒ interação comando/resposta
	- v comandos: texto ASCII
	- v resposta: código e frase de estado
- ❒ mensagens devem estar em ASCII de 7 bits

# Cenário: Alice envia mensagem a Bob

- 1) Alice usa AU para redigir mensagem "para" bob@algumaescola.edu
- 2) O AU de Alice envia mensagem ao seu servidor de correio, que é colocada na fila de mensagens
- 3) Lado cliente do SMTP abre conexão TCP com servidor de correio de Bob

#### **REDES DE COMPUTADORES** E A INTERNET S'edicão

- 4) Cliente SMTP envia mensagem de Alice pela conexão TCP
- 5) Servidor de correio de Bob coloca mensagem na caixa de correio de Bob
- 6) Bob chama seu agente do usuário para ler mensagem

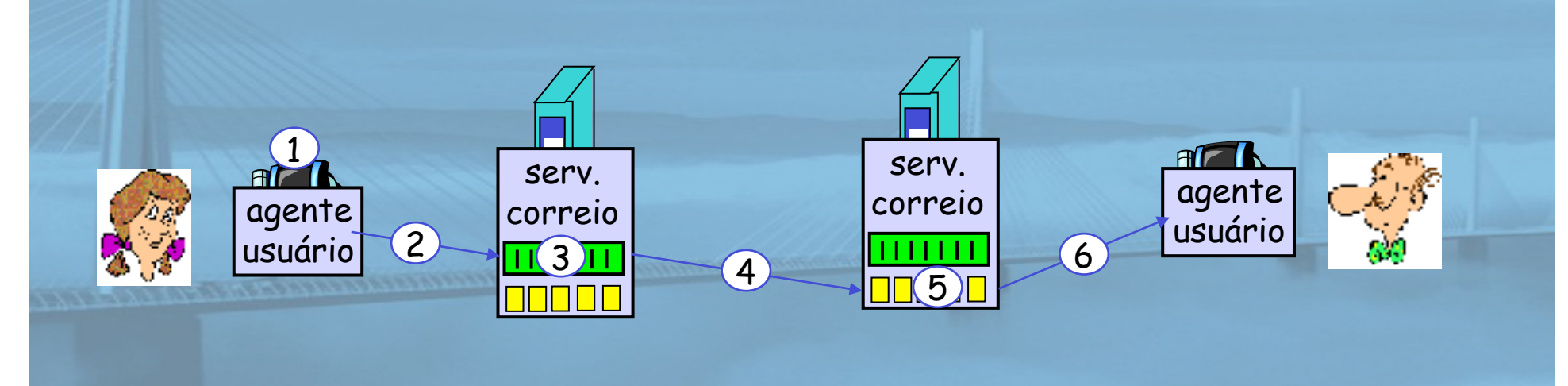

# Exemplo de interação SMTP COMPUTADORES

# **REDES DE**

- **S: 220 hamburger.edu**
- **C: HELO crepes.fr**
- **S: 250 Hello crepes.fr, pleased to meet you**
- **C: MAIL FROM: <alice@crepes.fr>**
- **S: 250 alice@crepes.fr... Sender ok**
- **C: RCPT TO: <bob@hamburger.edu>**
- **S: 250 bob@hamburger.edu ... Recipient ok**
- **C: DATA**
- **S: 354 Enter mail, end with "." on a line by itself**
- **C: Você gosta de ketchup?**
- **C: Que tal picles?**
- **C: .**
- **S: 250 Message accepted for delivery**
- **C: QUIT**
- **S: 221 hamburger.edu closing connection**

# Teste a interação SMTP você mesmo:

**REDES DE COMPUTADORES** E A INTERNET S'edicão Uma Abordagem Top-Down

- ❒ **telnet** *nome-servidor* **25**
- ❒ veja resposta 220 do servidor

**CONTRACTOR COMMUNISTICS** 

- ❒ digite comandos HELO, MAIL FROM, RCPT TO, DATA, QUIT
- isso permite que você envie e-mail sem usar o cliente de e-mail (leitor)

### SMTP: palavras finais

**REDES DE COMPUTADORES** E A INTERNET S'edicão Uma Abordagem Top-Down

- ❒ SMTP usa conexões persistentes
- ❒ SMTP requer que a mensagem (cabeçalho e corpo) esteja em ASCII de 7 bits
- ❒ servidor SMTP usa CRLF.CRLF para determinar fim da mensagem

<u> 1954 - James American American Station Station Station Station Station Station Station Station Station Station Station Station Station Station Station Station Station Station Station Station Station Station Station Stati</u>

### Comparação com HTTP:

- ❒ HTTP: puxa
- ❒ SMTP: empurra
- ❒ ambos têm interação de comando/resposta em ASCII, códigos de estado
- ❒ HTTP: cada objeto encapsulado em sua própria mensagem de resposta
- ❒ SMTP: múltiplos objetos enviados na mensagem multiparte

### Formato da mensagem de correio

#### **REDES DE COMPUTADORES** E A INTERNET 5<sup>t</sup> edição

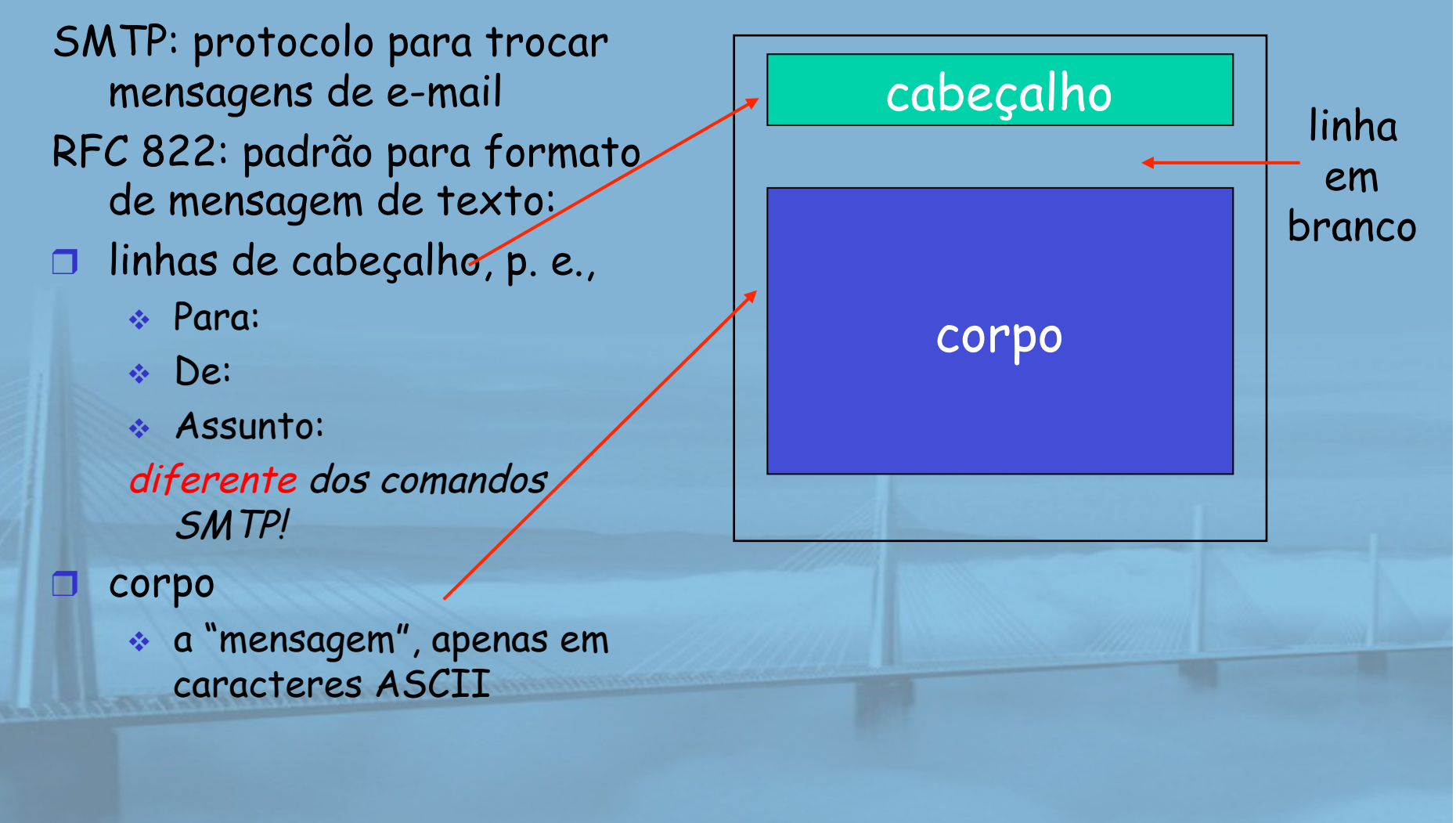

# Protocolos de acesso de correio

#### **REDES DE COMPUTADORES** E A INTERNET S'edicão

Uma Abordagem Top-Down

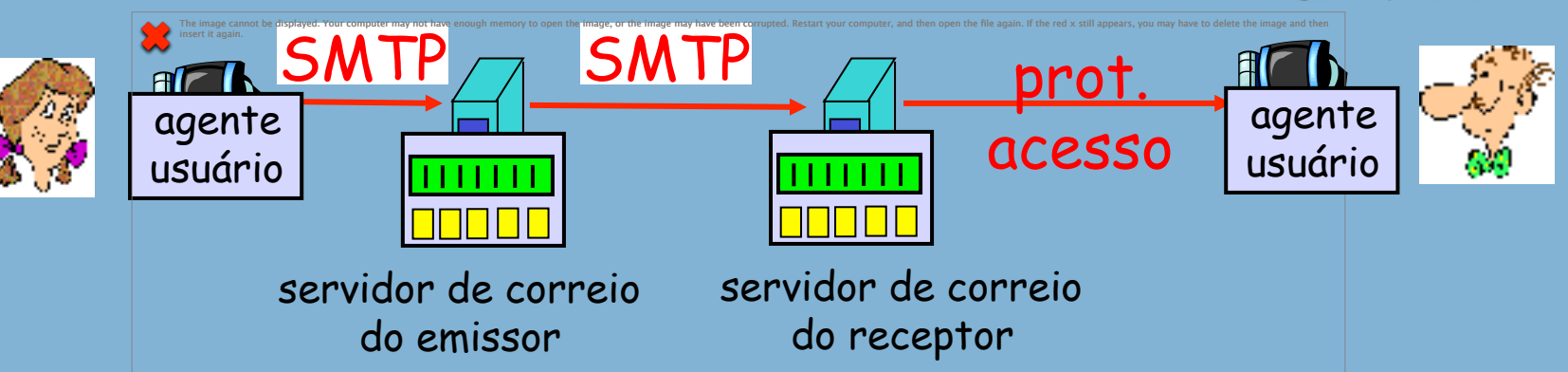

❒ SMTP: remessa/armazenamento no servidor do receptor ❒ protocolo de acesso ao correio: recuperação do servidor

- v POP: Post Office Protocol [RFC 1939]
	- autorização (agente <--> servidor) e download
- v IMAP: Internet Mail Access Protocol [RFC 1730]
	- mais recursos (mais complexo)
	- manipulação de msgs armazenadas no servidor
- v HTTP: gmail, Hotmail, Yahoo! Mail etc.

# Protocolo POP3

#### **REDES DE COMPUTADORES** E A INTERNET S' edição

Uma Abordagem Top-Down

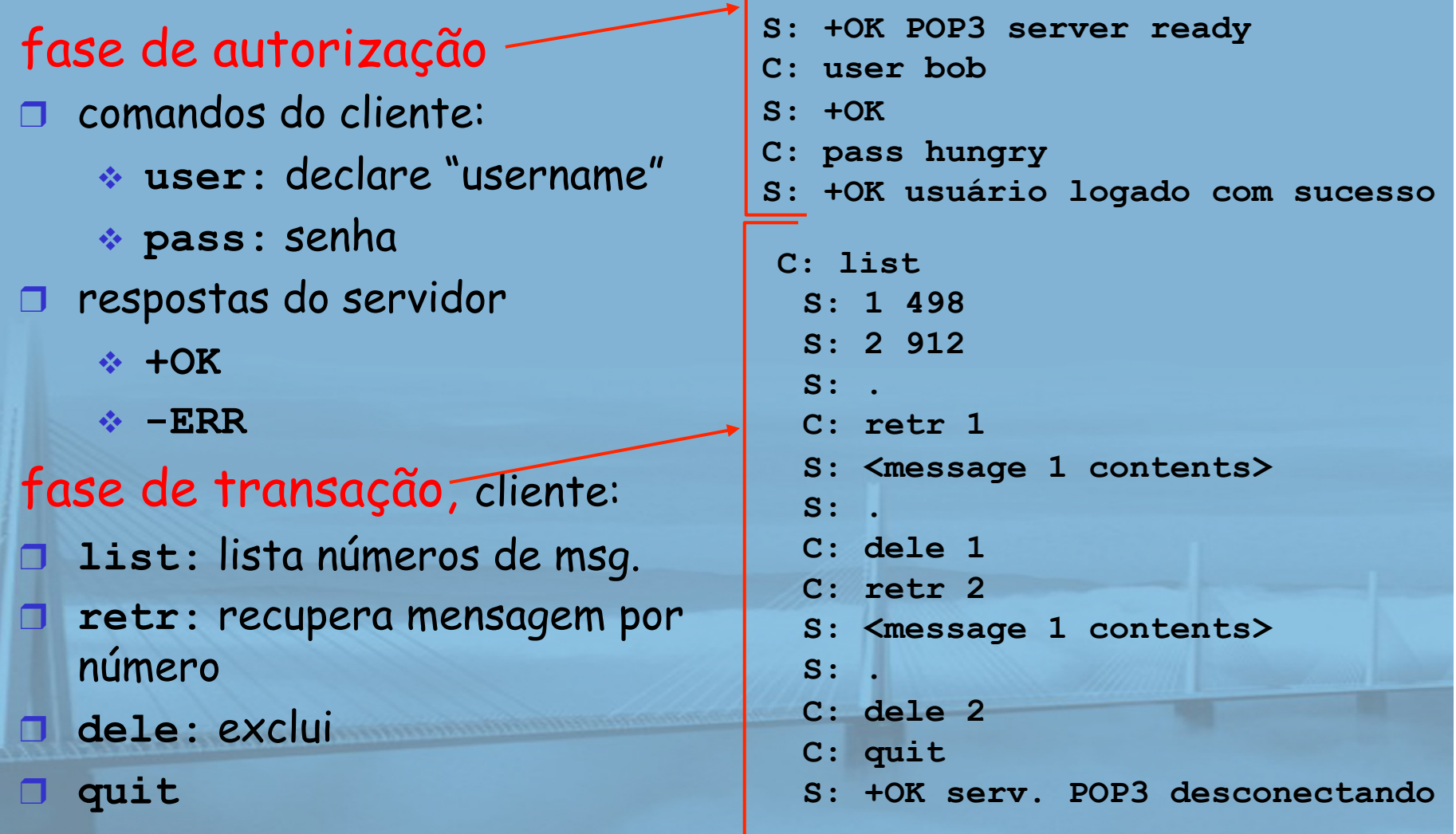

slide 60 © 2010 Pearson Prentice Hall. Todos os direitos reservados.

### POP3 (mais) e IMAP

#### Mais sobre POP3

- ❒ Exemplo anterior usa modo "download e excluir"
- ❒ Bob não pode reler e- -mail se mudar o cliente
- ❒ "Download-e-manter": cópias de mensagens em clientes diferentes ❒ POP3 é sem estado entre as sessões

#### **REDES DE COMPUTADORES** E A INTERNET S'edicão

Uma Abordagem Top-Down

### IMAP

- ❒ Mantém todas as mensagens em um local: o servidor
- ❒ Permite que o usuário organize msgs em pastas
- ❒ IMAP mantém estado do usuário entre sessões:
	- v nomes de pastas e mapeamento entre IDs de mensagem e nome de pasta

# Capítulo 2: Camada de aplicação

**REDES DE COMPUTADORES** E A INTERNET S'edição Uma Abordagem Top-Down

❒ 2.1 Princípios de aplicações de rede ❒ 2.2 A Web e o HTTP ❒ 2.3 FTP ❒ 2.4 Correio eletrônico v SMTP, POP3, IMAP ❒ 2.5 DNS

<u> a seula de proprietaria en construcción de la partida de la proprieta de la partida de la partida de la partida de la partida de la partida de la partida de la partida de la partida de la partida de la partida de la part</u>

- ❒ 2.6 Aplicações P2P
- ❒ 2.7 Programação de sockets com UDP
- ❒ 2.8 Programação de sockets com TCP

# DNS: Domain Name System

#### **REDES DE COMPUTADORES** E A INTERNET S'edicão

Uma Abordagem Top-Down

#### pessoas: muitos identificadores: ◆ CPF, nome, passaporte hospedeiros da Internet, roteadores:

- v endereço IP (32 bits) usado para endereçar datagramas
- v "nome", p. e., ww.yahoo.com – usado pelos humanos
- P: Como mapear entre endereço IP e nome?

#### Domain Name System:

- ❒ banco de dados distribuído implementado na hierarquia de muitos servidores de nomes
- ❒ protocolo em nível de aplicação hospedeiro, roteadores, servidores de nomes se comunicam para resolver nomes (tradução endereço/nome)
	- v Nota: função básica da Internet, implementada como protocolo em nível de aplicação
	- v complexidade na "borda" da rede

### DNS

**REDES DE COMPUTADORES** E A INTERNET S'edicão Uma Abordagem Top-Down

#### Serviços de DNS

- ❒ tradução nome de hospedeiro -> endereço IP
- ❒ apelidos de hospedeiro
	- $\div$  nomes canônicos
- ❒ apelidos de servidor de correio
- ❒ distribuição de carga
	- v servidores Web replicados: conjunto de endereços IP para um nome canônico

Por que não centralizar o DNS?

- ❒ único ponto de falha
- ❒ volume de tráfego
- ❒ banco de dados centralizado distante
- ❒ manutenção

Não é escalável!

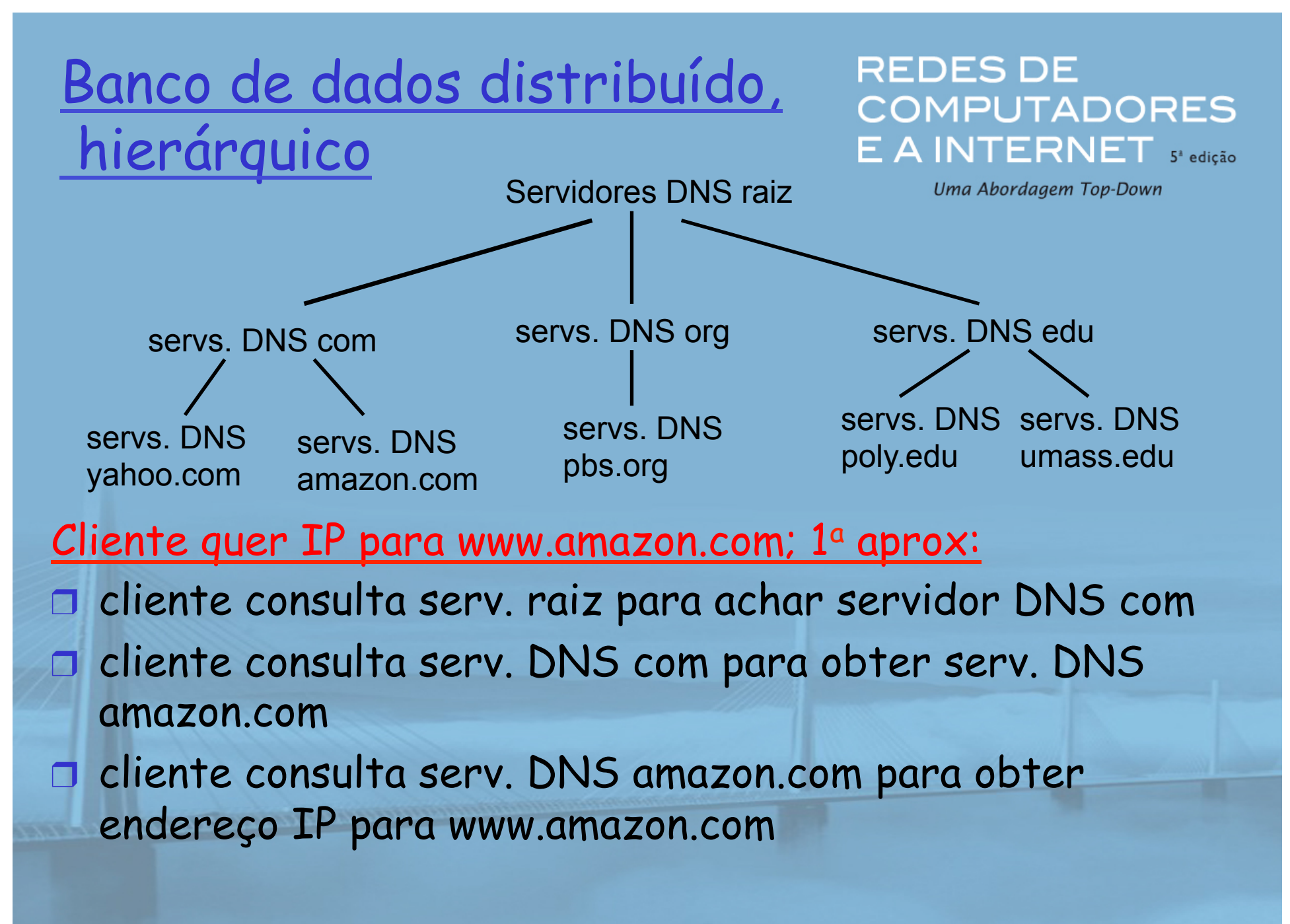

# DNS: Servidores de nomes

### raiz

#### **REDES DE COMPUTADORES** E A INTERNET S'edicão

Uma Abordagem Top-Down

- ❒ contactados por servidores de nomes locais que não conseguem traduzir nome
- ❒ servidores de nomes raiz:
	- v contacta servidor de nomes com autoridade se o mapeamento não for conhecido
	- v obtém mapeamento

#### v retorna mapeamento ao servidor de nomes local

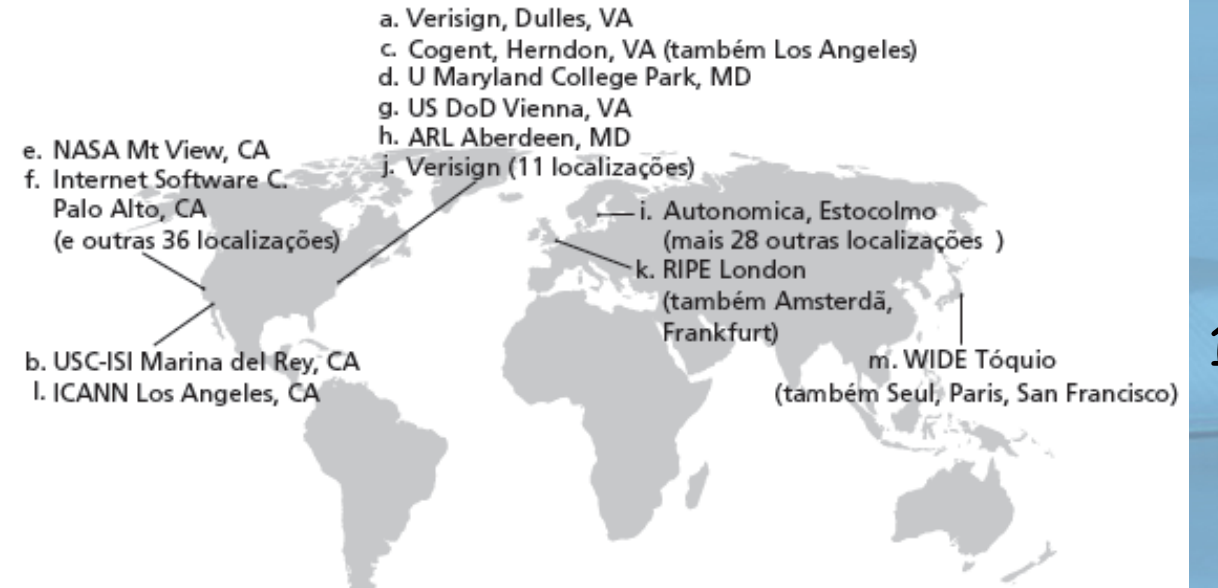

#### 13 servidores de nomes raiz no mundo

### TLD e servidores com autoridade

**REDES DE COMPUTADORES** E A INTERNET S'edicão Uma Abordagem Top-Down

### ❒ servidores de domínio de alto nível (TLD) :

- v responsáveis por com, org, net, edu etc. e todos os domínios de país de alto nível: br, uk, fr, ca, jp.
- v A Network Solutions mantém servidores para TLD com
- **v Educause para TLD edu**

### ❒ servidores DNS com autoridade:

- v servidores DNS da organização, provendo nome de hospedeiro com autoridade a mapeamentos IP para os servidores da organização (p. e., Web, correio).
- v podem ser mantidos pela organização ou provedor de serviços

### Servidor de nomes local

**REDES DE COMPUTADORES** E A INTERNET S'edicão Uma Abordagem Top-Down

❒ não pertence estritamente à hierarquia ❒ cada ISP (ISP residencial, empresa, universidade) tem um. v também chamado "servidor de nomes default" ❒ quando hospedeiro faz consulta ao DNS, consulta é enviada ao seu servidor DNS local v atua como proxy, encaminha consulta para hierarquia

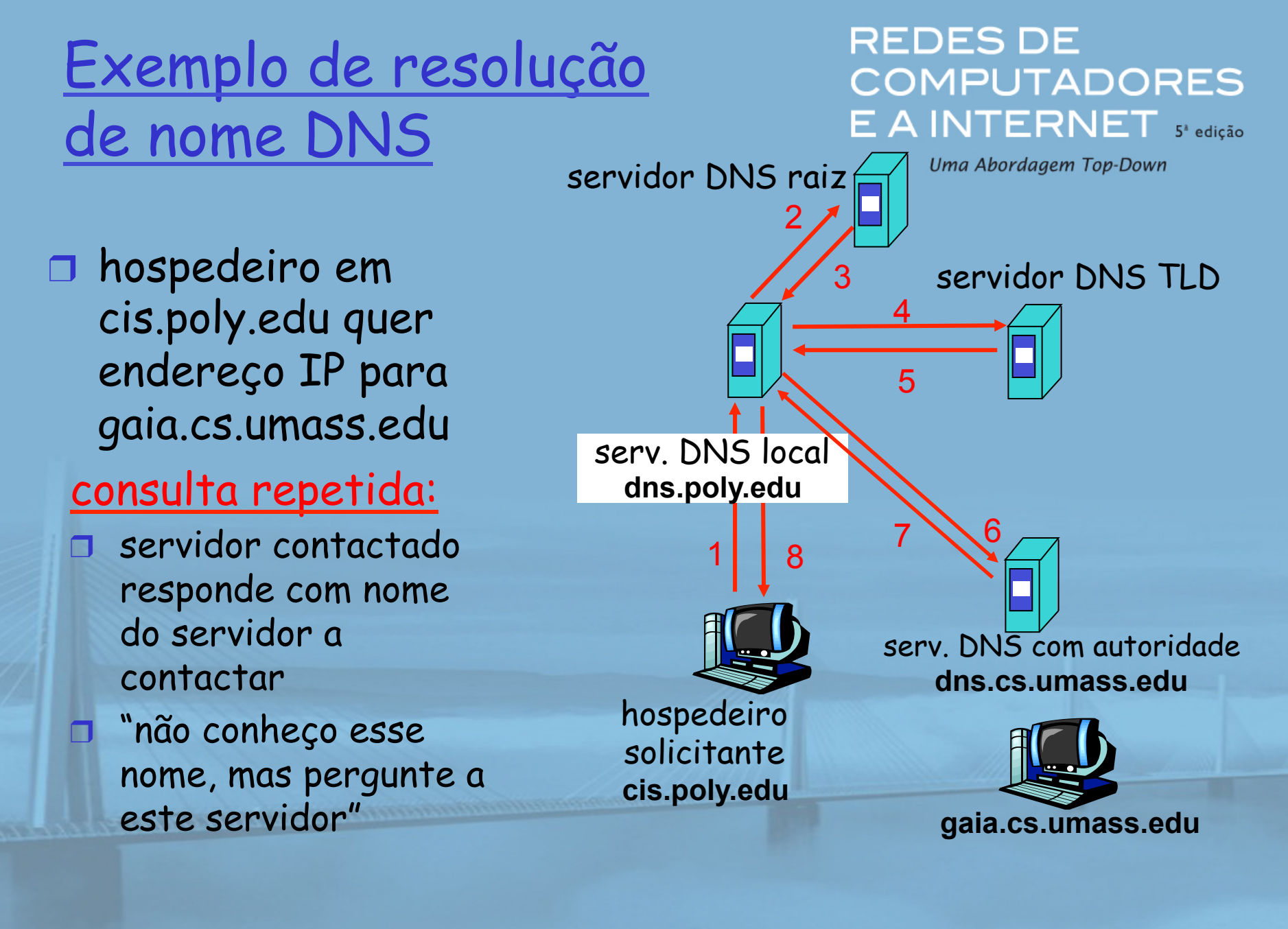

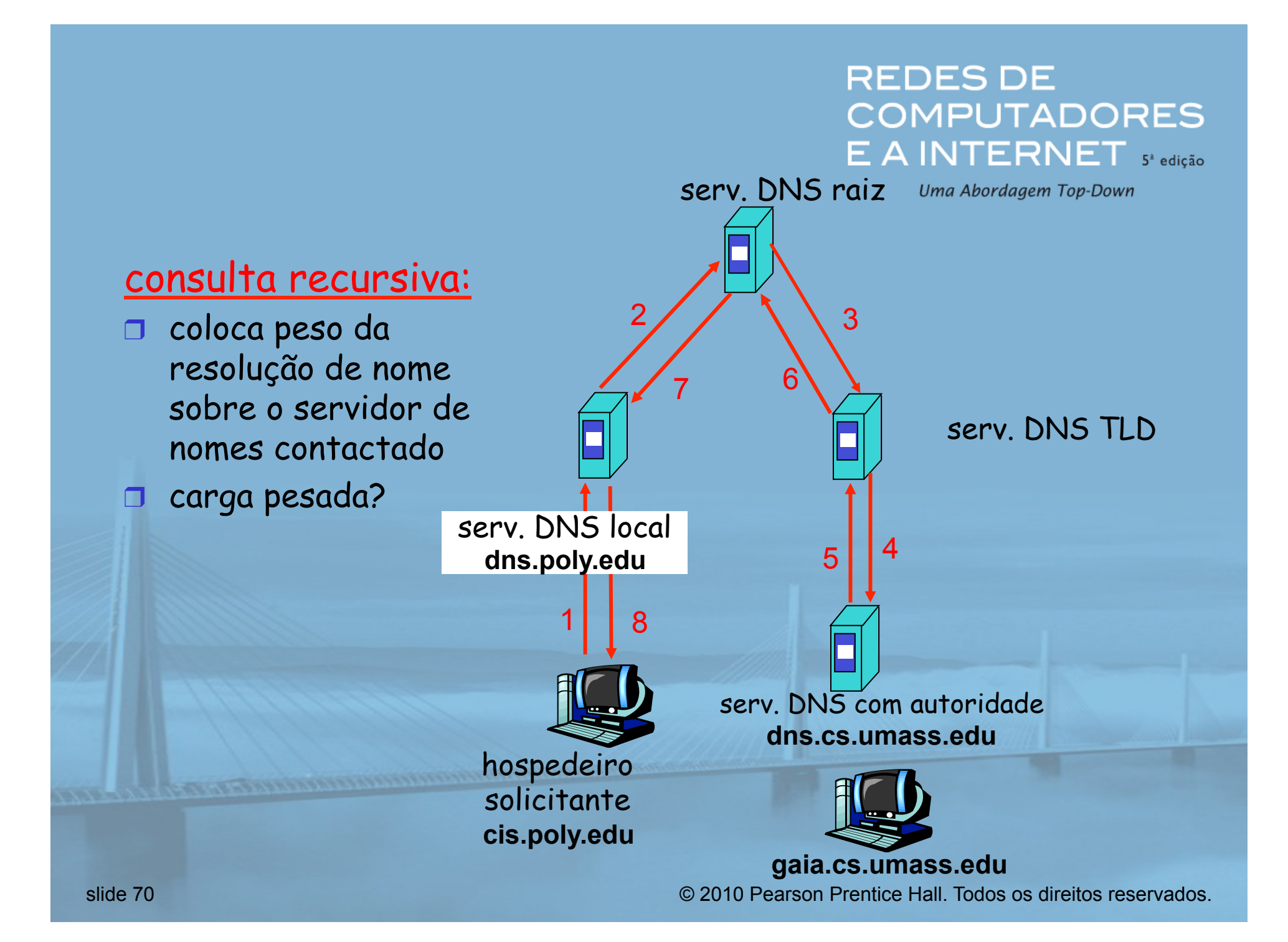

# DNS: caching e atualização de registros

**REDES DE COMPUTADORES** E A INTERNET S'edicão Uma Abordagem Top-Down

❒ quando (qualquer) servidores de nomes descobre o mapeamento, ele o mantém em cache v entradas de cache esgotam um tempo limite (desaparecem) após algum tempo v servidores TLD normalmente são mantidos em caches nos servidores de nomes locais • Assim, os servidores de nomes raiz não são consultados com frequência ❒ mecanismos de atualização/notificação em projeto na IETF \* RFC 2136 http://www.ietf.org/html.charters/dnsext-charter.html

### Registros de DNS

**REDES DE COMPUTADORES** E A INTERNET S'edicão

Uma Abordagem Top-Down

DNS: b.d. distribuído contendo registros de recursos (RR)

formato do RR: **(nome, valor, tipo, ttl)**

 $\Box$  Tipo = A

- v **nome** é o "hostname"
- v **valor** é o endereço IP
- $\n **Tipo = NS**\n$ 
	- v **nome** é o domínio (p. e. foo.com)
	- **◆ valoréo "hostname" do <del>□</del> Tipo = MX** servidor de nomes com autoridade para este domínio

❒ Tipo = CNAME

v **nome** é apelido para algum nome "canônico" (real)

www.ibm.com é na realidade

servereast.backup2.ibm.com

v **valor** é o nome canônico

v **valor** é o nome do servidor de correio associado ao **nome**

# Protocolo DNS, mensagens

#### **REDES DE COMPUTADORES** E A INTERNET S'edicão

Uma Abordagem Top-Down

protocolo DNS: mensagens de consulta e resposta, ambas com algum formato de mensagem

#### cabeçalho da mensagem

- ❒ identificação: # de 16 bits para consulta; resposta usa mesmo # ❒ flags:
	- v consulta ou resposta
	- v recursão desejada
	- v recursão disponível
	- v resposta é com autoridade

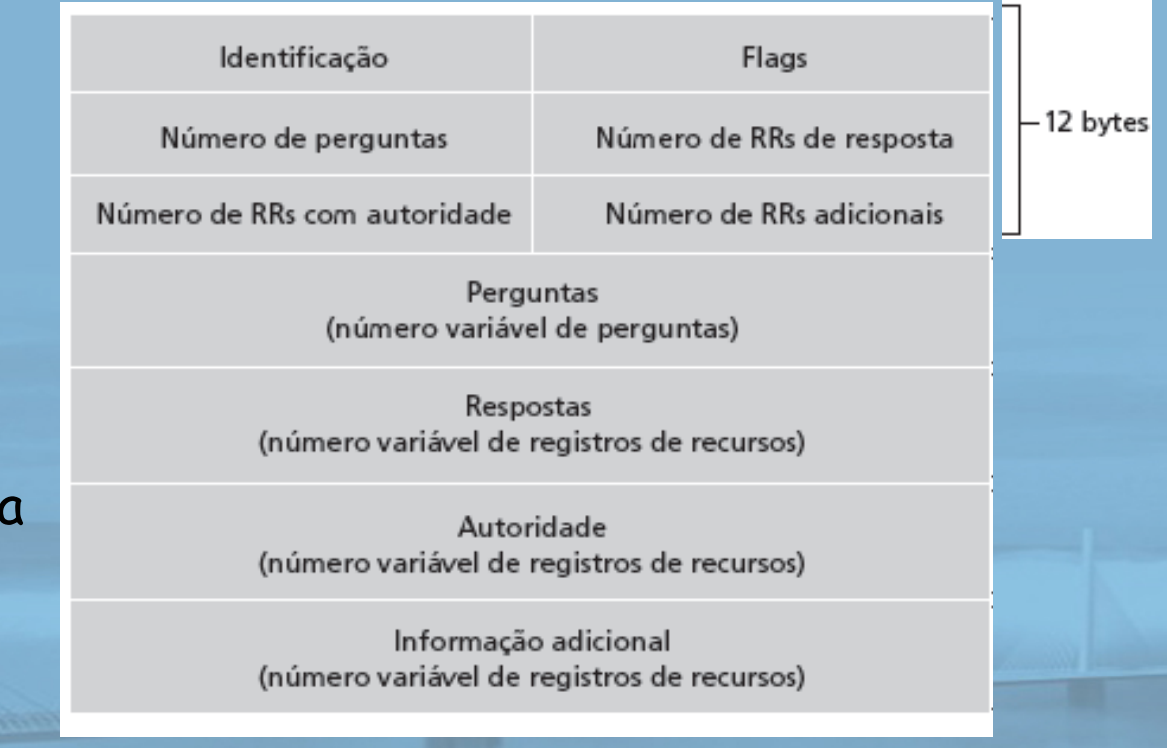

# Protocolo DNS, mensagens

#### **REDES DE COMPUTADORES** E A INTERNET 5<sup>2</sup> edição

Uma Abordagem Top-Down

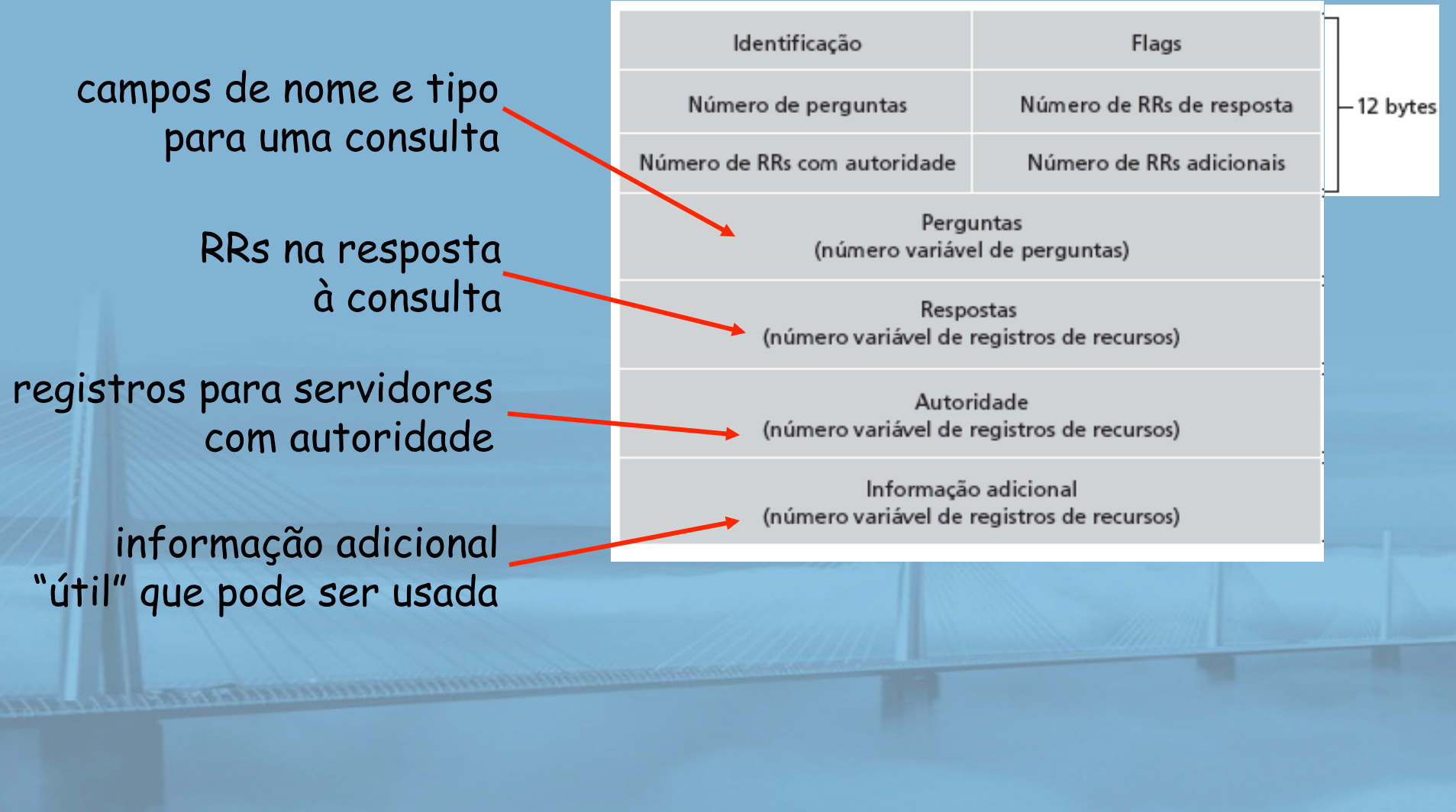

slide 74 © 2010 Pearson Prentice Hall. Todos os direitos reservados.
## Inserindo registros no DNS

**REDES DE COMPUTADORES** E A INTERNET S'edicão

Uma Abordagem Top-Down

- ❒ exemplo: nova empresa "Network Utopia"
- **□ registre o nome networkuptopia.com na** *entidade registradora de DNS* (p. e., Network Solutions)
	- $\bullet\,$  oferece nomes, endereços IP do servidor de nomes com autoridade (primário e secundário)
	- v entidade insere dois RRs no servidor TLD com:

(networkutopia.com, dns1.networkutopia.com, NS) (dns1.networkutopia.com, 212.212.212.1, A)

❒ crie registro Tipo A do servidor com autoridade para www.networkuptopia.com; registro Tipo MX para networkutopia.com

❒ Como as pessoas obtêm o endereço IP do seu site?

# Capítulo 2: Camada de aplicação

**REDES DE COMPUTADORES** E A INTERNET S'edicão Uma Abordagem Top-Down

❒ 2.1 Princípios de aplicações de rede ❒ 2.2 A Web e o HTTP ❒ 2.3 FTP ❒ 2.4 Correio eletrônico v SMTP, POP3, IMAP ❒ 2.5 DNS

**CONTRACTOR CONTRACTOR DE LA CARDINAL DE LA CARDINAL DE LA CARDINAL DE LA CARDINAL DE LA CARDINAL DE LA CARDINAL DE LA CARDINAL DE LA CARDINAL DE LA CARDINAL DE LA CARDINAL DE LA CARDINAL DE LA CARDINAL DE LA CARDINAL DE L** 

- ❒ 2.6 Aplicações P2P
- ❒ 2.7 Programação de sockets com UDP
- ❒ 2.8 Programação de sockets com TCP

### Arquitetura P2P pura

#### **REDES DE COMPUTADORES** E A INTERNET S'edicão

Uma Abordagem Top-Down

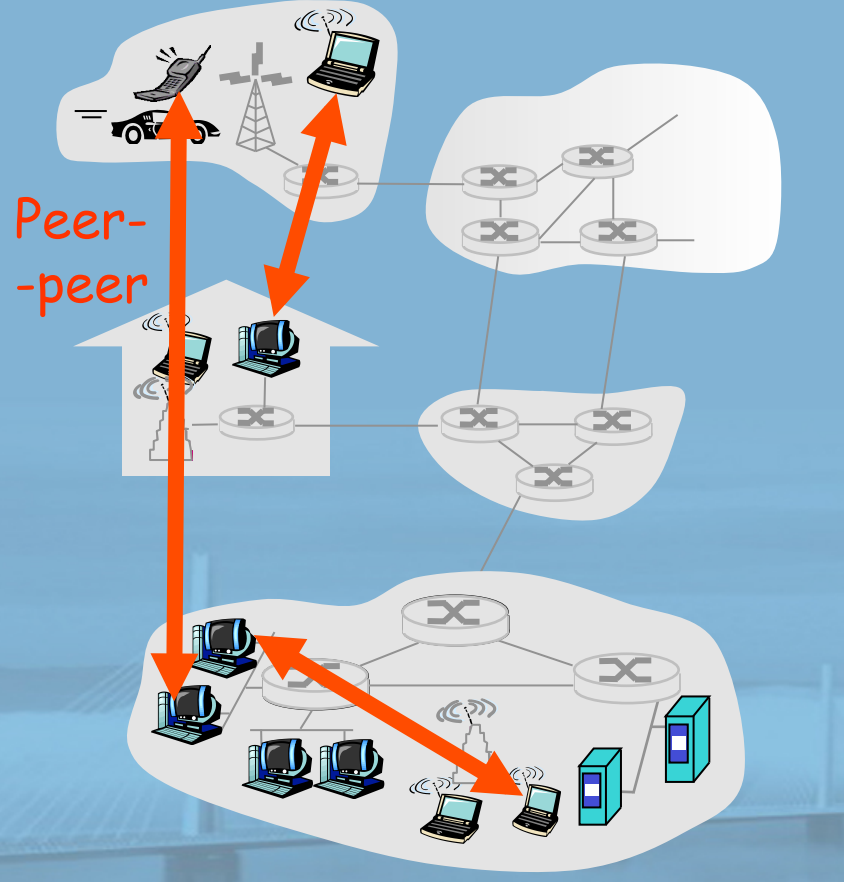

- ❒ sem servidor sempre ligado
- ❒ sistemas finais arbitrários se comunicam diretamente
- ❒ pares estão conectados intermitentemente e mudam de endereços IP

#### □ Três tópicos:

- v distribuição de arquivos
- v procura de informações
- v estudo de caso: Skype

Distribuição de arquivo: cliente-servidor versus P2P **REDES DE COMPUTADORES** E A INTERNET 5<sup>2</sup> edição Uma Abordagem Top-Down

Pergunta: Quanto tempo para distribuir arquivo de um servidor para N pares?

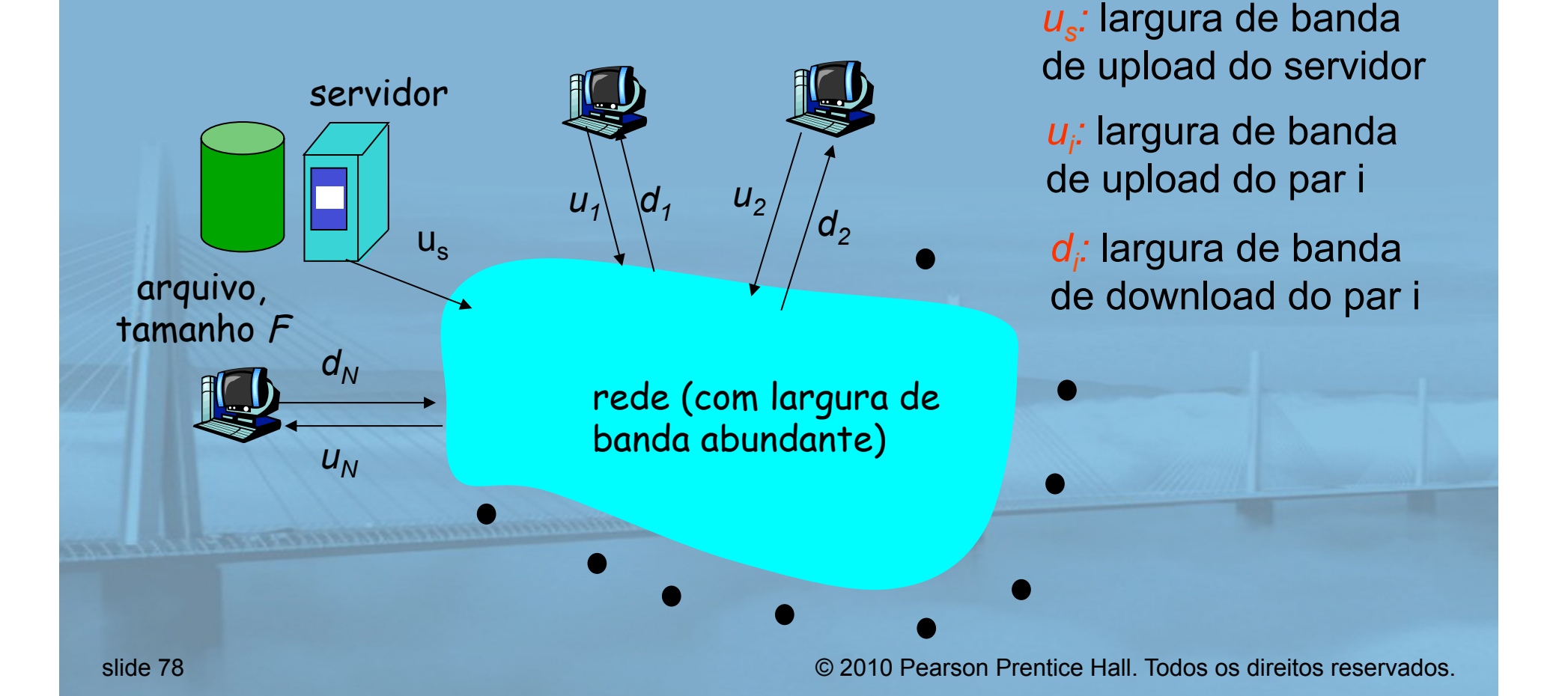

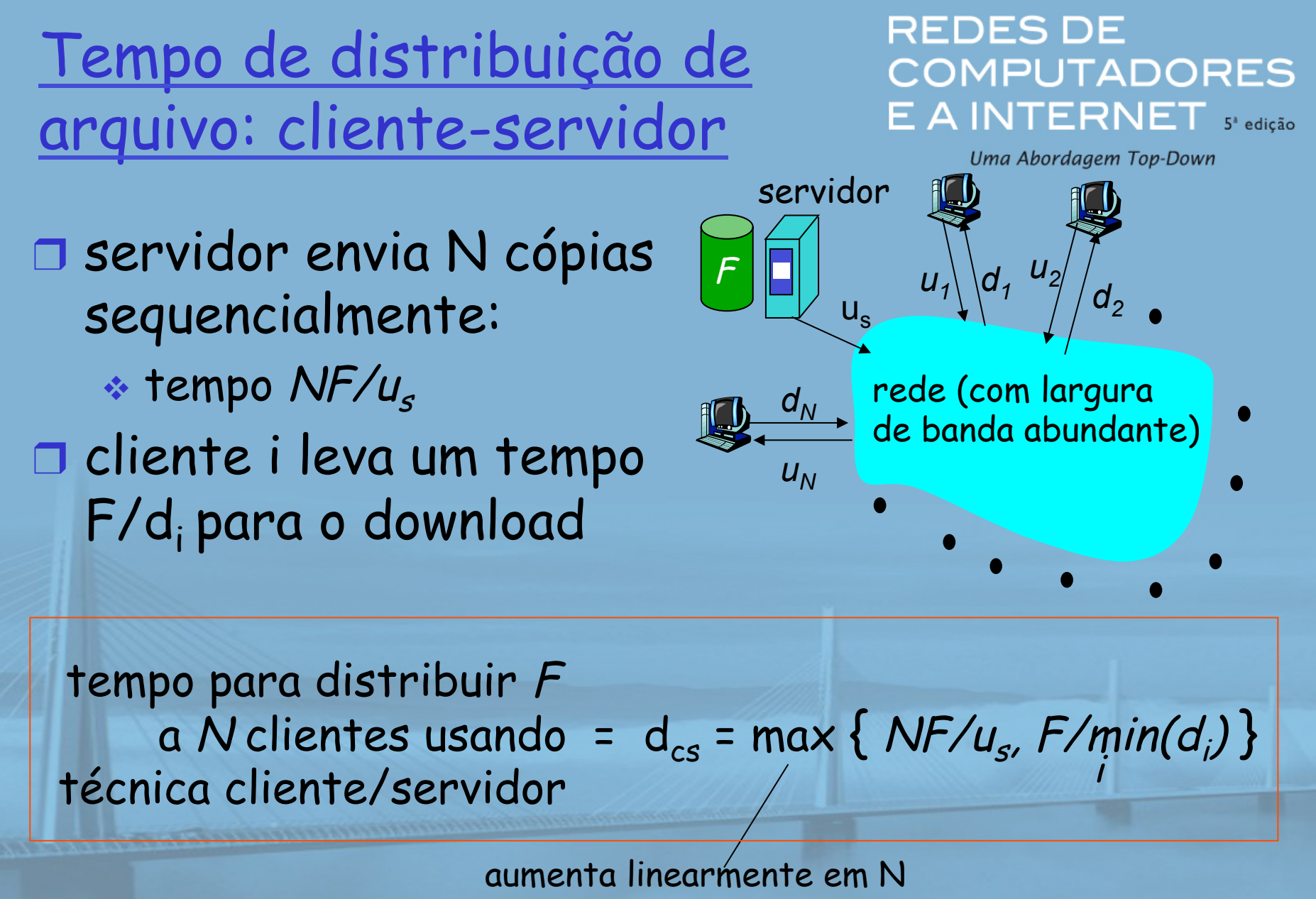

(para N grande)

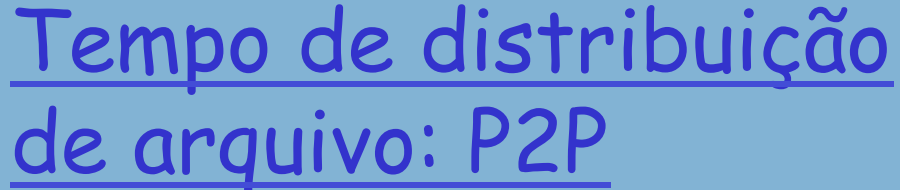

- □ servidor deve enviar uma cópia: tempo  $F/u_s$
- □ cliente i leva tempo F/d; para o download
- ❒ NF bits devem ser baixados (agregados)

□ taxa de upload mais rápida possível: us +  $\Sigma$ u<sub>i</sub>

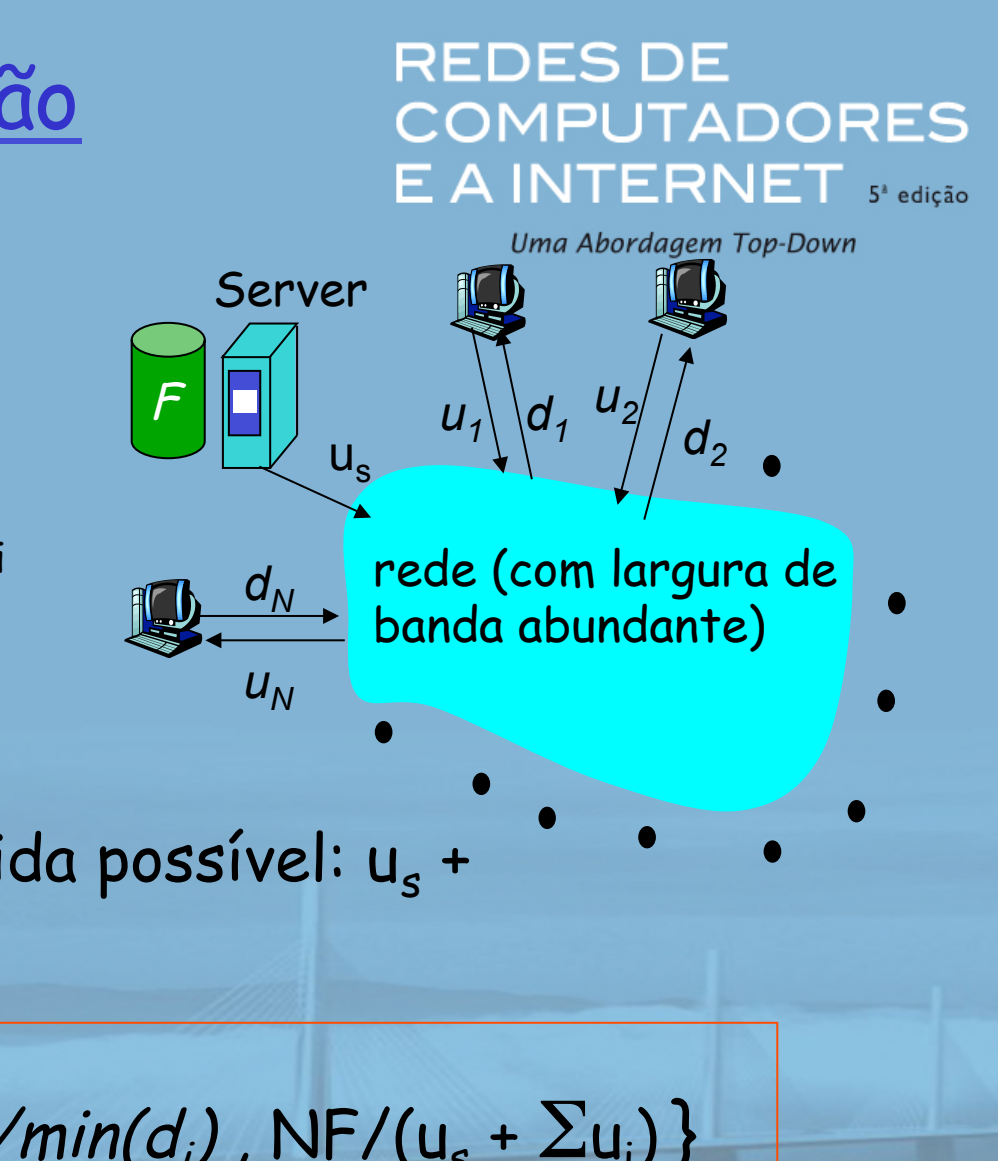

$$
d_{P2P} = max\{F/u_s, F/min(d_i), NF/(u_s + \Sigma u_i)\}
$$